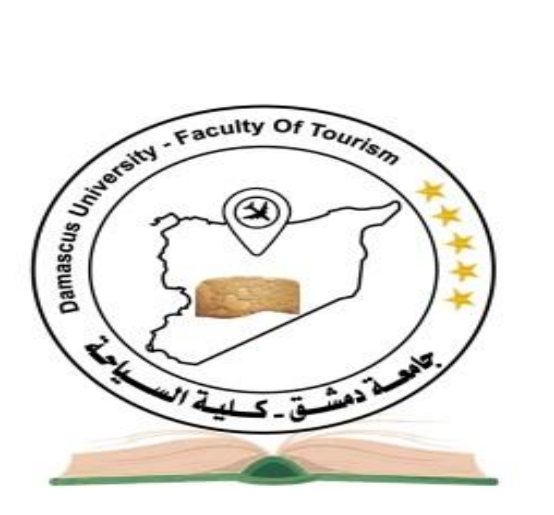

اجلمهورية العربية السورية جامعة دمشق كلية (لسياحة

اإلدارة السياحية – سنة رابعة

# محاسبة المنشآت السياحية

القسم الأول

**العام الدراسي 2023 / 2024 م**

## **المحاضرة األولى**

**النظام المحاسبي في الشركات السياحية** 

## **Touristic 's Company Accounting System**

## **طبيعة و :The Nature and Importance of Tourism Activities السياحي النشاط أهمية**

السياحة هي مجموعة العالقات المادية وغير المادية، التي تتحقق نتيجة قيام اإلنسان بعبور الحدود القومية إلى بلد آخر، بصفة مؤقتة إلشباع رغبات متعددة ليس من بينها الكسب عن طريق العمل.

ويعتبر نشاط القطاع السياحي من أهم الأنشطة تأثيراً على الاقتصاد القومي، ويشتمل القطاع السياحي على أنشطة شركات تنظيم الأفواج السياحية، والنقل السياحي، والفنادق، وشركات الطيران، والمطاعم، والكازينوهات، ومراكز الغوص، والمالهي، إلى جانب األنشطة والمجاالت الفرعية الأخرى مثل المعالم الأثرية والثقافية والفكرية.

## **ويؤدي نشاط القطاع السياحي إلى:**

- زيادة الدخل من العمالت األجنبية.
- خلق فرص عمل وتنشيط العمالة .
- زيادة حصيلة الدولة من الضرائب.
- زيادة اإلنفاق السياحي ومكررات االنفاق.
- إحداث التوزان الاقتصادي والاجتماعي.

وبعتبر نشاط القطاع السياحي أحد المصادر الهامة لزبادة الدخل القومي من العملات الأجنبية، وتتمثل الإيرادات المترتبة عن نشاط القطاع السياحي في:

- قيمة تذاكر نقل األفواج السياحية .
	- قيمة إقامة األفواج السياحية.
- رسوم دخول المتاحف والمعالم األثرية المختلفة.
- رسوم التأشيرات والهبوط والمغادرة في لموانئ والمطارات، التي يتم تحصيلها عن كل راكب.
	- رسوم إيواء النقل الدولي من طائرات وبواخر.

كل ما سبق يمثل إيرادات سياحية يترتب عنها عملات أجنبية تشكل جزءا كبيراً من الدخل القومي.

ويؤدي نشاط القطاع السياحي إلى خلق فرص عمل جديدة وتنشيط العمالة. ويسهم في القضاء على مشكالت البطالة بكل ما لها من انعكاسات ضارة اجتماعية واقتصادية.

 ويسهم القطاع السياحي في زيادة حصيلة الدولة من الضرائب المباشرة و الضرائب غير المباشرة، حيث تتمثل حصيلة الدولة من الضرائب غير المباشرة، في رسوم التأشيرات والهبوط والمغادرة، التي تحصل في الموانئ والمطارات من ركاب البواخر والطائرات، إلى جانب، الرسوم التي تحصلها الدولة على تذاكر السفر وفواتير اإلقامة في الفنادق وتناول الوجبات وارتياد المالهي، ورسوم مغادرة وايواء وحدات النقل من الطائرات والبواخر.

وتتمثل حصيلة الدولة من الضرائب المباشرة، في الضرائب التي تحصلها الدولة على أرباح المنشآت العاملة في القطاع السياحي من فنادق وشركات سياحية ونقل سياحي ... الخ. والإنفاق السياحي يتبعه مكررات إنفاقيه أخرى وزيادة في القوة الشرائية مما ينعكس في تتشيط جميع جوانب النشاط الاقتصادي القومي، ويظهر ذلك في أن ما ينفقه السائح يتبعه مكر ارت انفاق أخرى، ويتمثل ذلك في أن انفاق السائح على إقامته في الفنادق يتبعه قيام الفندق بسداد تكاليف المستلزمات وخدمات الكهرباء والتليفون... الخ، وبعني ذلك أن إنفاق السائح يتكرر عدة مرات منتشراً في قطاعات مختلفة من الاقتصاد القومي، وفي كل مرة يحدث دخلاً جديداً، وهذه السلسلة من تحويلات الانفاق السياحي تتضمن تأثير المضاعف، وكلما كانت األيدي التي تتداول هذا االنفاق كثيرة ومتعددة كلما زادت المنفعة التي تعود على إجمالي الناتج القومي.

ويؤدي النشاط السياحي إلى خلق نوع من التوازن الاقتصادي والاجتماعي داخل البلد الواحد، ففي المناطق ذات المعالم الأثرية لا تتشأ المشروعات الصناعية والتجارية، بل يتم تأسيس منشآت سياحية ونقل سياحي وفنادق وكازينوهات ومطعم ومالهي سياحية، ويؤدي ذلك إلى خلق فرص عمل متعددة للشباب في هذه المناطق، الأمر الذي يساعد على القضاء على البطالة، ومن ناحية أخرى رفع مستوى معيشة سكان هذه المناطق، الأمر لذي يؤدي إلى الحد من مشكلة التخلف الاقتصادي والاجتماعي لأهالي المناطق السياحية.

نخلص مما سبق، إلى أن النشاط السياحي له نتائج وانعكاسات اقتصادية تؤدي إلى دفع عجلة التنمية االقتصادية.

## **Types of Tourism Activities السياحية األنشطة أنواع**

تصنف الأنشطة السياحية في ثلاث مجموعات رئيسية هي:

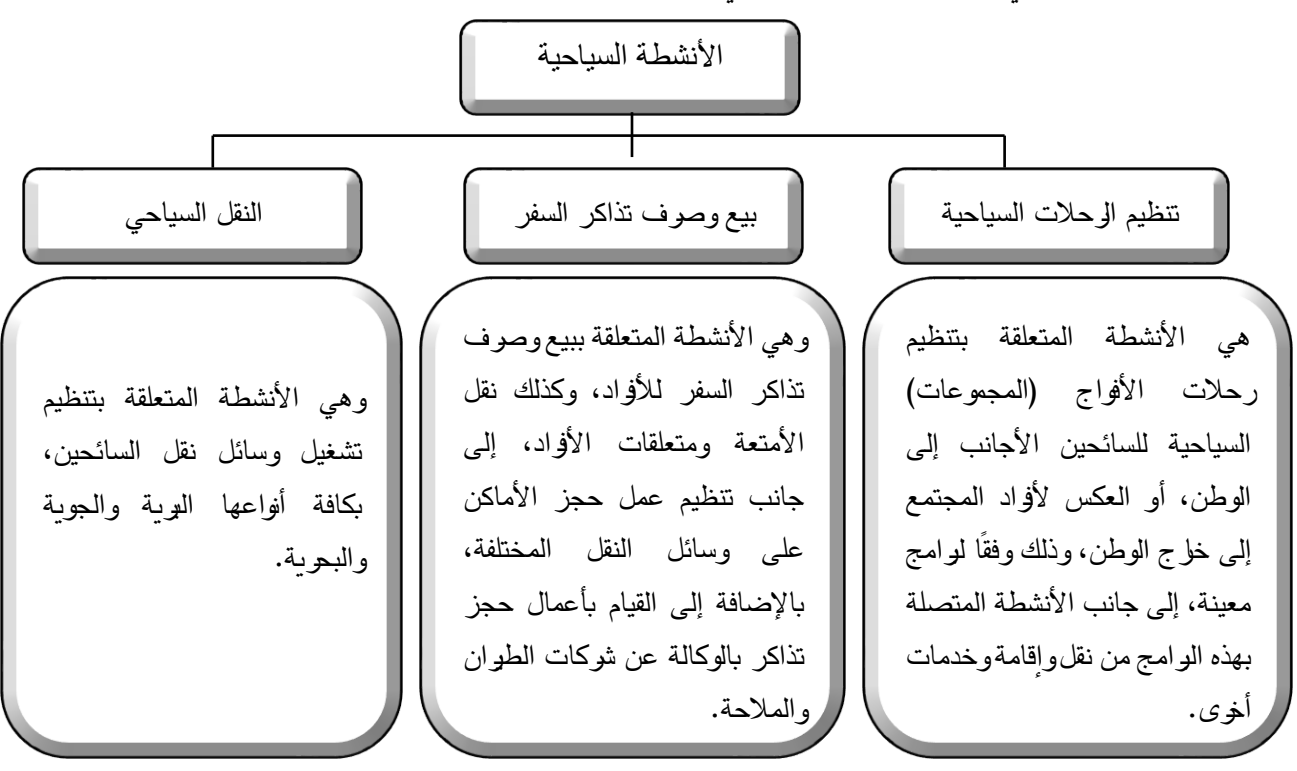

**The Accounting Characteristics of Tourism Activities السياحية األنشطة عن المحاسبة خصائص**

تتصف الأنشطة السياحية بعدة صفات دون غيرها من الأنشطة، ويترتب على ذلك خصائص للمحاسبة عن تلك الأنشطة، تنعكس بدورها عند تصميم النظام المحاسبي للمنشآت السياحية، وفيما يلي خصائص الأنشطة السياحية وانعكاساتها على النظام المحاسبي في المنشآت السياحية:

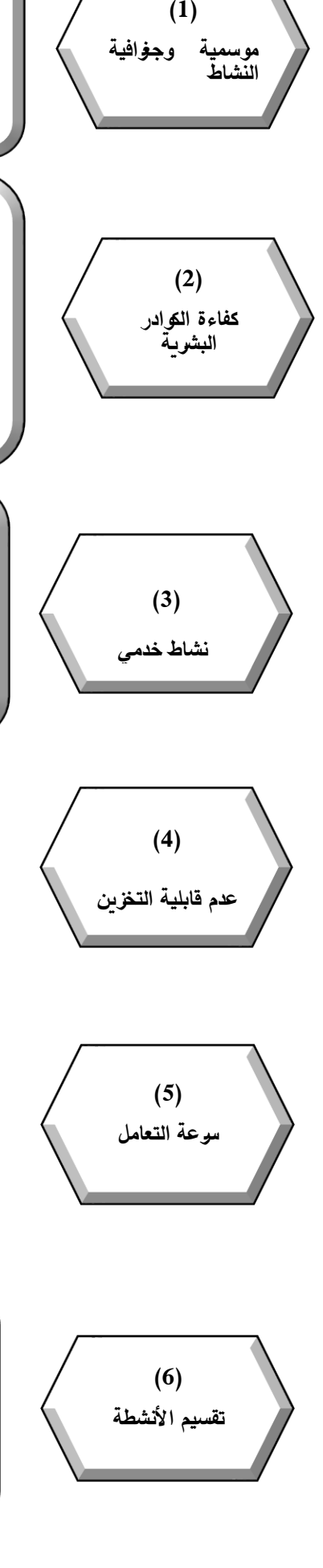

تنعكس آثار موسمية النشاط على خصائص المحاسبة عن األنشطة السياحية في ضرورة تصميم نظام محاسبي ُيمكِّن الشركة السياحية من فرض رقابة فعالة على المعاملات المالية خلال فوّات الموسمية (حيث يكون الطلب على الخدمات السياحية مرتفعًا) بنفس الكفاءة في متابعة ورقابة المعامالت في باقي أوقات العام.

تعتمد المنشآت السياحية بصفة رئيسية على كفاءة وخبرة العنصر البشري، إذ أن بعض الوظائف في النشاط السياحي تحتاج إلى مهارات خاصة مثل التحدث بعدة لغات مختلفة، والعمل باستخدام الحاسب اآللي، وحسن المظهر، ومعاملة السائحين بطريقة مهذبة، ومن أمثلة هذه الوظائف: مدير إدارة السياحة، وموظفي السياحة، وموظفي الحركة، والمرشدين السياحيين، ومما ال شك فيه أن كفاءة العنصر البشري في القطاع السياحي يؤثر بطريقة مباشرة على نتائج أعمال ومستوى أداء المنشآت السياحية.

إن الأنشطة التي تقوم بها الشركة السياحية والتي تتمثل في تنظيم الأفواج السياحية، إلى جانب تقديم خدمات النقل والإقامة والخدمات الأخرى المرتبطة بالأفواج السياحية، وخدمات صوف تذاكر السفر ونقل الأمتعة ومتعلقات الأفواد وحجز الأماكن على وسائل النقل المختلفة، بالوكالة عن شركات الطوان والملاحة، يمثل كل ذلك نشاط خدمي، لذا تصنف الأنشطة السياحية ضمن األنشطة الخدمية.

 يتصف النشاط السياحي بعدم قابلية وحدات المنتج للتخزين، على عكس الكائن بالوحدات الصناعية حيث يمكن تخزين وحدات المنتج لديها وتصريفه في فترات قادمة. ويقصد بذلك عدم إمكانية تخزين الخدمات السياحية وكذا خدمات النقل السياحي لفترات قادمة.

يتصف النشاط السياحي بسرعة التعامل، لذا يجب تصميم نظام محاسبي يحقق سرعة التعامل مع السائحين، منذ لحظة قدوم الفوج السياحي إلى المطار إلى أن تتم المغادرة، وذلك من خالل الدورة المستندية التي تحكم العمل في شركة السياحة، في كل المراحل والخطوات التنظيمية المتعلقة بالفوج السياحي مثل: حجز األماكن المطلوبة في الفنادق، وتنظيم الرحالت المختلفة، وأسلوب نقل الفرج وفقا لخطة الترنامج السياحي، وتحديد المسؤول عن الاستقبال، والتوديع.

يجب تقسيم الأنشطة في شركة السياحة إلى أنشطة فرعية تبعا لأنشطة الأقسام بها، ويتم تقسيم هذه الأقسام إلى: (1) أقسام خدمات مباشرة: تسهم بشكل مباشر في تحقيق الإبرادات مثل قسم السياحة وقسم النقل السياحي ويكون لها حسابات مصاريف وحسابات إيرادات )2( أقسام خدمات غير مباشرة: لا تسهم بشكل مباشر في تحقق الإوادات مثل الإدلرة العليا التي تقوم بالتخطيط والمتابعة والرقابة على أعمال الشركة واتخاذ القرارات ويكون لها حسابات مصاريف فقط

## **The Touristic 's Company Accounting System السياحة شركة في المحاسبي النظام**

إن الأنشطة التي تقوم بها شركة السياحة تتصف بخصائص معينة تميزها عن غيرها من المنشآت الأخرى، حيث يستلزم الأمر تحديد مصروفات وإيرادات كل فوج سياحي على حدة، وكذا تحديد مصروفات وإيرادات كل وسيلة من وسائل النقل السياحي على حدة، إلى جانب تحديد نتائج أعمال كل قسم حدة. وبصفة عامة يجب أن يحقق النظام المحاسبي في شركة السياحة الأهداف الأتية:

- -1 فرض الرقابة الكافية على عناصر المصروفات واإليرادات للشركة، وذلك من خالل فرض الرقابة على أعمال المراكز واألقسام المختلفة في الشركة، بغرض منع اإلسراف واالختالس والمحافظة على أصول الشركة.
- -2 تسجيل بيانات المعامالت وتبويبها بالشكل المناسب، وتلخيصها في صورة تقارير، بهدف الوفاء بالبيانات والمعلومات الالزمة التي تحتاجها اإلدارة أوال بأول، لمساعدتها في التخطيط والرقابة.
- -3 استخراج نتائج أعمال الشركة، والتعبير الصحيح عن مركزها المالي، وكذا تحديد نتائج أعمال كل قسم على حدة بهدف تقييم األداء، ومحاسبة المسؤول.
	- -4 سرعة التعرف على المصروفات المتعلقة بالفوج السياحي أول بأول.
	- 5– تحديد ربحية الفوج السياحي (نتيجة الأداء الصافية لكل فوج سياحي على حدة).
		- -6 سرعة التعرف على المصروفات المتعلقة بكل وسيلة نقل سياحي.
			- -7 تحديد ربحية كل وسيلة من وسائل النقل السياحي على حدة.
- 8– تحديد اختصاصات ومهام العاملين بكل قسم، وتحديد علاقات العمل بين الأقسام المختلفة، وذلك من خلال مجموعة تعليمات الرقابة الداخلية، التي تشتمل على التنظيمات الداخلية، ووسائل الضبط والرقابة التي تحكم سير العمل.

#### مقومات النظام المحاسب*ي* في الشركة السياحية The Elements of Touristic Company Accounting System

يجب أن يشتمل النظام المحاسبي في شركة السياحة على مجموعة من المقومات هي:

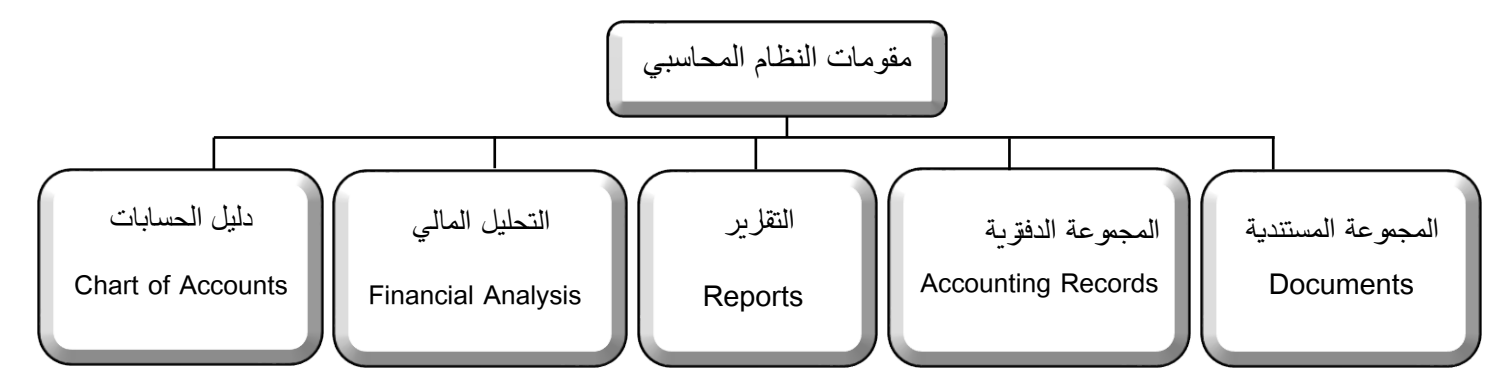

ونعرض فيما يلي هذه المقومات:

**أوالً المجموعة المستندية Documents**: تمثل المستندات الوسيلة لنقل المعلومات والبيانات عن العمليات داخل وخارج الشركة، كما أنها **:** تعتبر الدليل المادي الذي يؤيد البيانات والمعلومات الواردة بالدفاتر والسجالت، ويمكن تقسيم المستندات بصفة عامة إلى:

**أ- مستندات داخلية:** 

هي المستندات التي تصممها الشركة، وتستخدمها إلنجاز أعمالها. ويالحظ أن تصميم هذه المستندات والبيانات التي تظهر بها، وعدد الصور الخاصة بها، تتوقف على طبيعة العمل بالقسم الذي يستخدم هذه المستندات، والهدف الذي تستخدم من أجله، ومن أهم الشروط الواجب توافرها عند تصميم المستندات الداخلية هي:

- أن يكون اسم المستند يدل على الغرض منه.

- أن يكون المستند متناسباً مع استخدامه، ويسهل إثبات البيانات به تبعاً لترتيبها المنطقي.
	- أن يراعى استخدام عدد مناسب من الصور تبعاً لاستخدام المستند.
	- أن يتم ترقيم المستندات بأرقام مسلسلة حتى يسهل اكتشاف المستندات المفقودة.
- أن يتم تصميم المستندات بحيث يمكن التمييز بسهولة بين األنواع المختلفة من المستندات.

ومن أهم المستندات الداخلية في شركة السياحة ما يلي:

- مستند الحجز لدى الفنادق Hotel Reservation - مستند خدمات Voucher Service - مستند طلب اإلقامة في الفندق Voucher Hotel - مستند نقل سياحي Voucher Travel - مستند حركة Voucher Transfer - مستند خدمات غوص Diving Service Voucher
- مستند خدمات بحرية Voucher Service Sea

**ب- مستندات خارجية:**

هي المستندات التي تَعَدُ بمعرفة الغير ، وتستلمها الشركة مثل: ゚

- تذاكر الطيران والسكة الحديد.
- تذاكر دخول المتاحف والمعالم األثرية المختلفة.
	- فواتير شراء المستلزمات.
	- إيصاالت سداد فواتير الكهرباء والتليفونات.
- إشعارات الخصم واإلضافة وكشوف حسابات البنوك.
	- فواتير الفنادق المترتبة عن إقامة األفواج السياحية.

**نيا المجموعة الدفترية Records Accounting:** يمكن تقسيم الدفاتر بصفة عامة إلى مجموعتين: **ً ثا :**

- ، وتنقسم )أ( **مجموعة دفاتر اليومية Journals:** تستخدم دفاتر اليومية في تسجيل البيانات أول بأول، من واقع المستندات تسجيال تاريخيا دفاتر اليومية إلى نوعين:
	- **-1 دفاتر يومية مساعدة )متخصصة( Journal Special**

تسجل فيها العمليات ذات الطابع المتكرر والمتشابهة، ويتوقف عدد هذه الدفاتر على حجم وطبيعة نشاط الشركة السياحية، وعلى سبيل المثال يمكن تخصيص يوميات مساعدة في شركة السياحة كما يلي:

- يومية إيرادات الخدمات السياحية.
- يومية مصروفات الخدمات السياحية.
	- يومية إيرادات النقل السياحي.
	- يومية مصروفات النقل السياحي.
		- يومية إيرادات مركز الغوص.
	- يومية مصروفات مركز الغوص.
		- يومية المقبوضات.
		- يومية المدفوعات.

**-2 دفتر اليومية المركزية:**

وفقاً للطريقة الأمريكية، يستخدم دفتر اليومية الأمريكية باعتباره دفتر يومية مركزية، يسجل فيه مجاميع دفاتر اليوميات المساعدة كل فترة دورية معينة، ودفتر اليومية الأمريكية، دفتر ذو أعمدة تحليلية كثيرة، يستخدم لكل حساب خانتين (مدين، ودائن)، وبقوم هذا الدفتر بوظيفتي التسجيل التاريخي والتبويب النوعي، أي بوظيفة دفتر ليومية العامة، ووظيفة دفتر الأستاذ في آن واحد، وبالتالي يمكن استخراج ميزان المراجعة من واقع دفتر اليومية الأمريكية، ثم يتم إعداد التقارير والقوائم المالية الختامية للشركة.

ونشير إلى أنه، في حالة اتباع الطريقة الفرنسية، يتم استخدم دفتر اليومية العامة بصفته دفتر يومية مركزية، ثم يتم ترحيل قيود اليومية بدفتر اليومية العامة، إلى الحسابات المختصة بدفتر األستاذ العام، ثم يتم ترصيد الحسابات وإعداد ميزان المراجعة، ويلي ذلك إعداد التقارير والقوائم المالية الختامية.

**)ب( مجموعة دفاتر األستاذ Ledgers The:** وظيفة دفاتر األستاذ، تبويب المعلومات المحاسبية، ويمكن تقسيم دفاتر األستاذ إلى مجموعتين:

- **-1 دفتر األستاذ العام Ledger General:** وهو سجل يحوي كافة الحسابات العامة، الواردة بدليل حسابات الشركة، ويتم استخدام دفتر الأستاذ العام في حالة اتباع الطريقة الفرنسية، بينما في حالة اتباع الطريقة الأمريكية، فالشركة ليست في حاجة إليه، لأن دفتر اليومية األمريكية يقوم بوظيفتي دفتر اليومية، ودفتر األستاذ في آن واحد.
- -2 **دفاتر األستاذ المساعد Ledgers Subsidiary:** وهي دفاتر يخصص بها حسابات تفصيلية يمثلها في دفتر األستاذ العام أو في اليومية الأمريكية، حساب إجمالي واحد. وتستخدم دفاتر الأستاذ المساعد كوسيلة للرقابة على الحسابات التفصيلية، وذلك عن طريق مقارنة رصيد الحساب الإجمالي المعني بدفتر الأستاذ العام أو دفتر اليومية الأمريكية، مع مجموع أرصدة الحسابات التي يضمها دفتر األستاذ المساعد المختص.

ويمكن إيضاح ذلك بأن دفتر اليومية الأمريكية يضم حساب إجمالي (ضمن باقي الحسابات) يطلق عليه حساب إيرادات الخدمات السياحية، ثم يخصص دفتر أستاذ تحليل إيرادات الخدمات السياحية، بدفتر أستاذ تحليل إيرادات الخدمات السياحية، حيث يخصص حساب ايراد لكل فوج من الأفواج السياحية.

ومن أهم دفاتر الأستاذ المساعد المستخدمة في شركة السياحة ما يلي:

- دفتر أستاذ تحليل إيرادات الخدمات السياحية
- دفتر أستاذ تحليل مصروفات ال خدمات السياحية
	- دفتر أستاذ تحليل إيرادات النقل السياحي
		- دفتر أستاذ مصروفات النقل السياحي
			- دفتر أستاذ إيرادات مركز الغوص
		- دفتر أستاذ مصروفات مركز الغوص
		- دفتر أستاذ عمالء الخدمات السياحية
			- دفتر أستاذ عمالء لنقل السياحي
				- دفتر أستاذ عمالء مختلفين

**ثالثا التقارير Reports:** يهدف النظام المحاسبي في الشركة إلى تقديم تقارير تستعين بها اإلدارة، وغيرها من الجهات األخرى، في اتخاذ **:ً** القرارات، وتعتبر التقارير وسيلة لتجميع البيانات والمعلومات للمساعدة في اتخاذ القرارات، ويمكن تقسيم التقارير إلى عدة تقسيمات أهمها:

**)1( من حيث طبيعة البيانات التي تحتويها التقارير:** 

- أ- **تقارير كمية:** يتم فيها التعبير عن النشاط في صورة كمية، حيث توضح البيانات الكمية، كفاءة استخدام العناصر التي ساهمت في النشاط، وتتمثل التقارير الكمية في النشاط السياحي فيما يلي:
	- تقارير عن عدد األفواج السياحية
	- تقارير عن عدد رحالت النقل السياحي
		- تقارير عن عدد السائحين
		- تقارير عن عدد رواد مركز الغوص
			- تقارير عن عدد رحالت الغوص
	- ب- **تقارير قيمية:** تحتوي هذه التقارير على بيانات قيمية عن أنشطة الشركة، ومن أ هم أنواعها في النشاط السياحي ما يلي:
		- التقرير عن إيرادات الخدمات لسياحية
		- التقرير عن مصروفات الخدمات السياحية
		- قوائم نتائج الأعمال لأقسام شركة السياحة
			- التقارير عن مصروفات النقل السياحي
				- التقارير عن إيرادات مركز الغوص
			- التقارير عن مصروفات مركز لغوص

**)2( من حيث مواعيد تقييم التقارير:**

هي التقارير التي يتم اعدادها كل فترة دورية (يوم – أسبوع – شهر — ثلاثة أسهر — ستة شهر ) وتتمثل في التقارير القيمية والكمية.

ومن أهم الشروط الواجب توافرها في التقارير بصفة عامة:

- أن تكون واضحة ويتم م ارجعة البيانات الواردة بها بدقة، مع تحديد الشخص القائم بإعدادها، والقائم بم ارجعتها.
	- أن تشتمل على التفاصيل الالزمة
	- أن تقوم على اإلحصاءات والنسب المئوية إلبراز النقاط الهامة كلما لزم األمر.

**اربعا: التحليل المالي Analysis Financial:** هو عبارة عن مجموعة من الد ارسات التي تجري على القوائم المالية والحسابات الختامية **ً** لشركة السياحة، ولألقسام والمراكز المختلفة بها، بهدف استخدام مؤشرات وعالقات ونسب توضح الحقائق وتلخص المعلومات الكامنة في القوائم والحسابات، وتساعد هذه المعلومات على تخطيط األوضاع في المستقبل.

وتشمل دراسات التحليل المالي في شركة السياحة ما يلي:

- دراسة هيكل التمويل، ومصادر األموال واستخداماتها
	- قياس رأس المال العامل
- تحليل التعادل (دراسة العلاقة بين التكلفة والحجم والربح)
	- تحليل حساسية الربحية
	- دراسة مؤشرات ونسب السيولة والتشغيل

#### **خامسا دليل الحسابات Accounts of Chart** : **:ً**

هو خريطة منظمة تضم كافة حسابات الشركة، ومقسمة إلى مجموعات متناسقة، تبعا لنشاط شركة السياحة، ومبوبة تبويبا علميا باستخدام األسلوب الرقمي، بحيث يمكن التعرف على الحسابات والمجموعة التي تنتمي إليها. إذ يتم تبويب الحسابات في شركة السياحة إلى خمس مجموعات رئيسية كما يلي:

- -1 حسابات األصول -2 حسابات الخصوم -3 حسابات حقوق الملكية -4 حسابات اإليرادات
- -5 حسابات المصروفات

ويتم تقسيم المجموعات الرئيسية السابقة إلى حسابات فرعية وذلك كما يلي:

**أوال:ً األصول:**

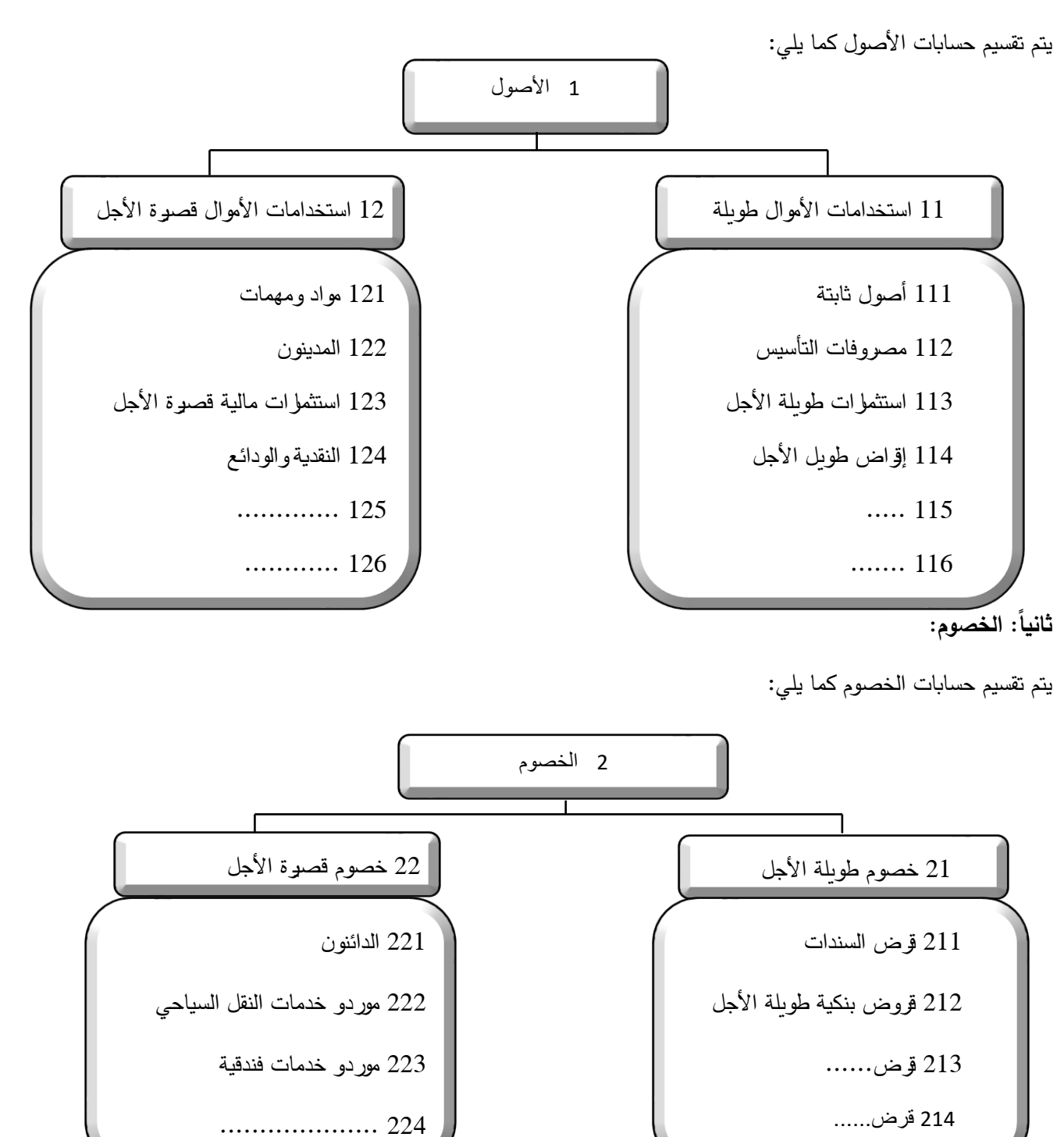

يتم تقسيم حساب حقوق الملكية كما يلي:

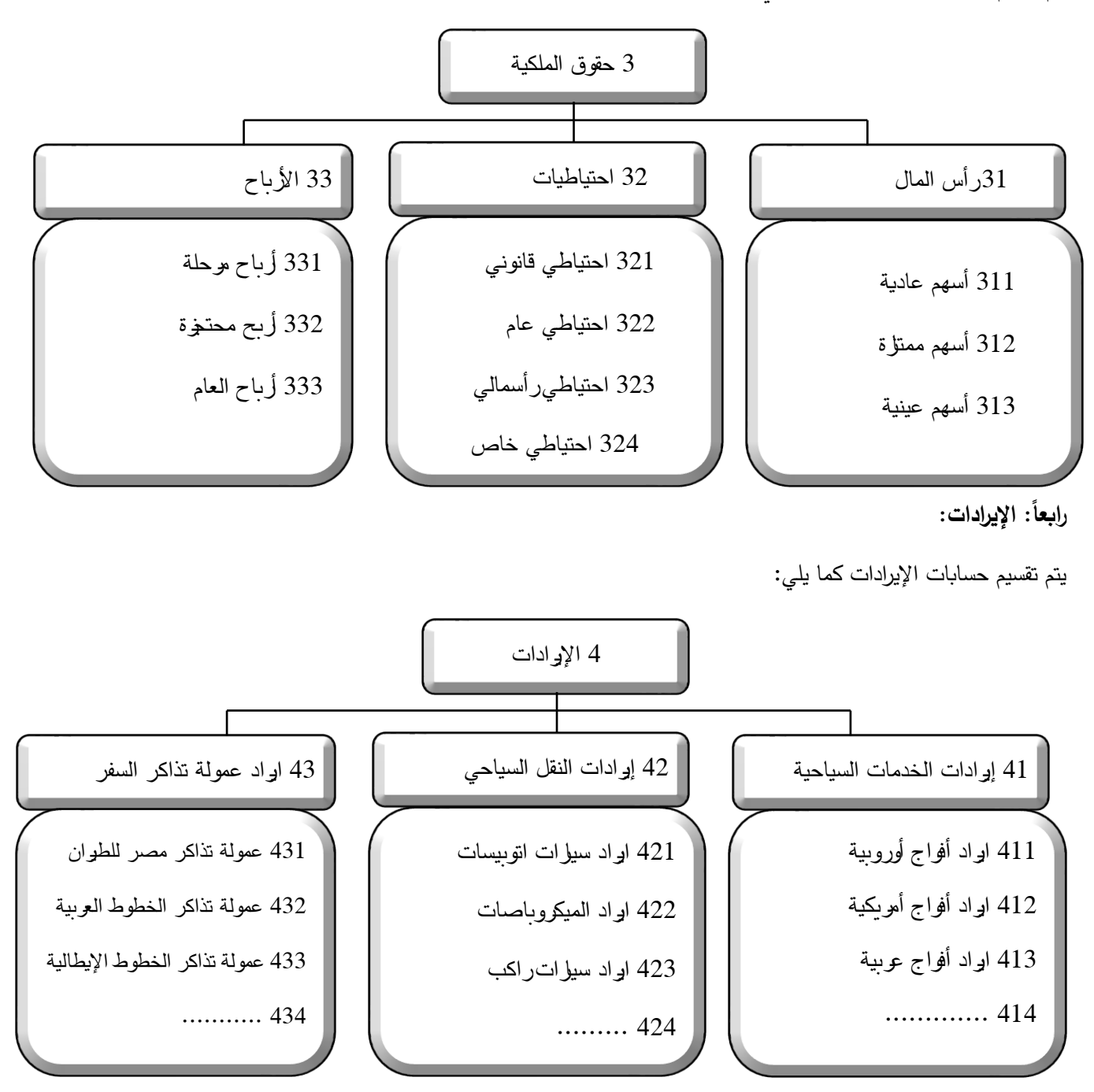

## **:ً المصروفات: خامسا**

يتم تقسيم حسابات المصروفات كما يلي:

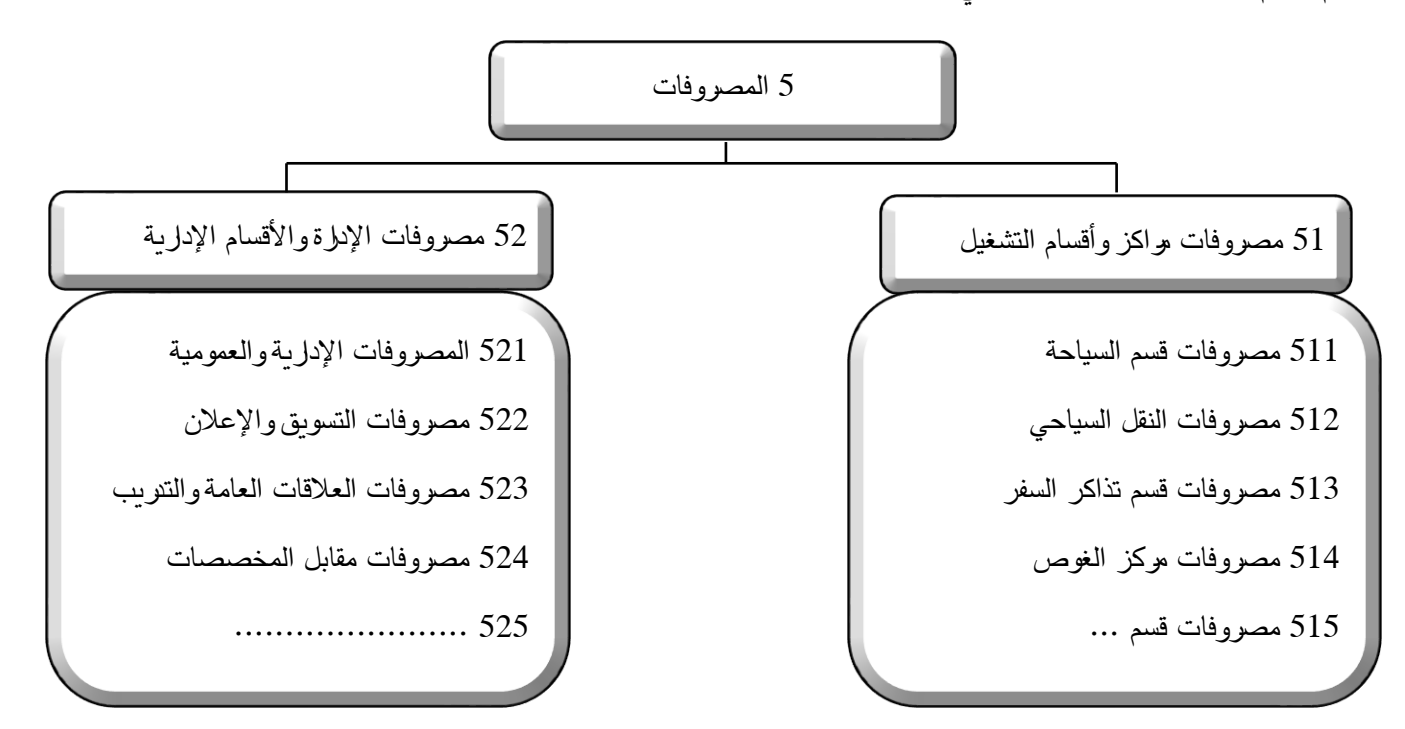

**أسئلة:**

 للسياحة، وعدد أنواع األنشطة السياحية ❖ اذكر تعريفا ❖ وضح انعكاسات األنشطة السياحية على االقتصاد القومي، وأهمية األنشطة السياحية في الدول لنامية ❖ تصنف األنشطة السياحية في ثالث مجموعات، ع لق على ذلك ين خصائص األنشطة السياحية وانعكاساتها على تصميم النظام المحاسبي في المنشآت السياحية ❖ ب ❖ حدد أهداف النظام المحاسبي في شر كة السياحة ❖ اذكر أنواع المستندات ❖ اذكر الشروط الواجب توافرها عند تصميم المستندات الداخلية ❖ اذكر أ هم المستندات المستخدمة في احدى شركات السياحة ❖ حدد أنوع دفاتر اليومية ❖ وضح نوع دفاتر األستاذ ❖ اذكر أنواع التقارير في شركة السياحة ❖ عرف التحليل المالي الهدف من وراء هذا التقسيم ❖ يتم تقسيم األقسام في شركات السياحة إلى مجموعتين علق على هذه العبارة موضحا

❖ حدد المجموعات الرئيسية لحسابات احدى شركات السياحة

## **المحاضرة الثانية**

## **الدورة المحاسبية في شركات السياحة**

## **A Touristic 's Company Accounting Cycle**

**مقدمة:** 

من أهم أنواع الأنشطة السياحية، تلك التي تتعلق بتنظيم رحلات الأفواج (المجموعات) السياحية وفقاً لبرامج معينة، حيث تقوم شركة السياحة بإعداد برنامج سياحي لكل فوج (مجموعة). ويمكن تقسيم الدورة المحاسبية في شركات السياحة إلى دورتين يبينها الشكل (1):

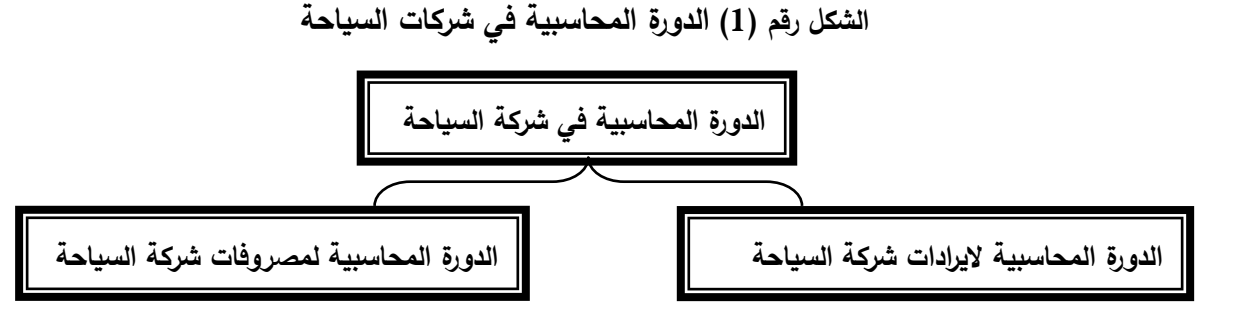

#### **الدورة المحاسبية إليرادات الشركة السياحية Cycle Revenue:**

يبدأ موظف السياحة – وفقا لخطة البرنامج السياحي- بحجز العدد المطلوب في الفنادق تبعا للدرجة المتفق عليها في البرنامج السياحي، وحجز تذاكر الطيران (الخطوط الداخلية) مثل رحلات حلب والحسكة، وكذلك تذاكر القطارات إذا لزم الأمر ويبدأ موظف السياحة في تنظيم الملف للمجموعة السياحية، بمجرد وصول الفوج السياحي، وذلك عن طريق تحديد موظف الحركة، الذي يتولى استقبال الفوج السياحي في المطار، ويتم إسناد هذه المهمة لموظف الحركة، بموجب إعداد مستند يطلق عليه أمر حركة، ويقوم موظف الحركة بتسكين الفوج السياحي في الفندق المعني، بموجب مستند طلب اإلقامة في الفندق، ثم يحدد موظف السياحة، الخطوات التنفيذية للبرنامج السياحي، ومن أمثلة ذلك قضاء نصف يوم وسط دمشق وزيارة القلعة، والمتاحف المختلفة والمعالم الأثرية الأخرى، ويتم إعداد المستندات اللازمة لذلك مثل مستند خدمات، هذا إلى جانب أن يقوم موظف السياحة بتحديد المرشد السياحي المرافق للفوج السياحي خالل تنفيذ البرنامج، وباإلضافة إلى ما سبق، يستلزم الأمر تحديد وإخطار الوكيل السياحي في حلب والحسكة، إذا كان البرنامج يتضمن قضاء عدد من الأيام للفوج السياحي هناك، مع إرسال المستند الالزم لإلخطار عن ذلك، يشتمل على عدد األيام ونوعية الخدمات الالزم تقديمها للفوج السياحي.

وفي نهاية البرنامج السياحي يقوم موظف الحركة، بتوديع الفوج السياحي وتوصيله إلى المطار للعودة، ويلي ذلك قيام موظف السياحة بتسليم الملف إلى إدارة الحسابات، إلعداد الفاتورة تمهيدا إلرسالها للعميل السياحي بالخارج، للمطالبة بسداد القيمة.

وبعد إعداد فاتورة إيراد الخدمات السياحية، يتم تسجيلها وفقا للدورة المحاسبية إليراد الخدمات السياحية التي تظهر بالشكل التالي:

**الشكل رقم )2( الدورة المحاسبية اليرادات الشركة السياحية** 

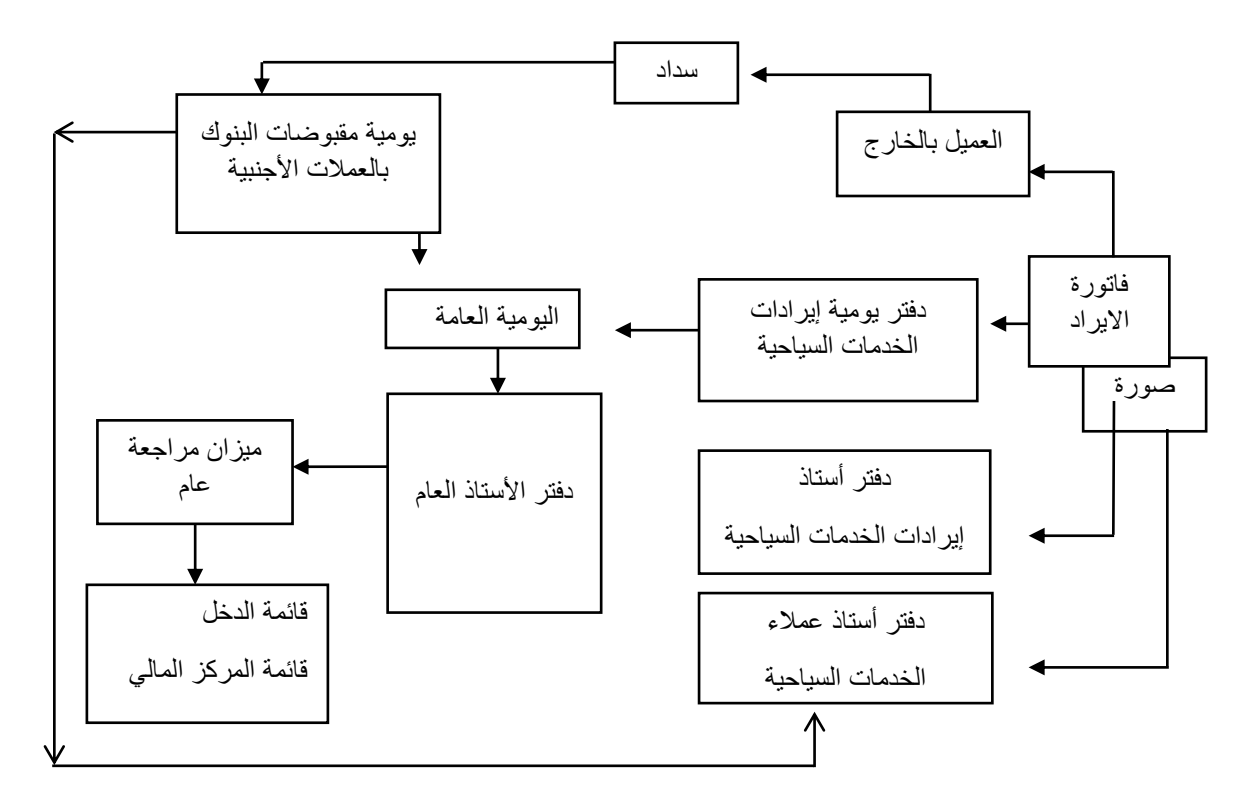

ويتم تسجيل بيانات فاتورة االيراد في **دفتر يومية إيرادات الخدمات السياحية** الذي يأخذ الشكل التالي:

**الشكل رقم )2( دفتر يومية إيرادات الخدمات السياحية**

|         | رقم      |        | الأجنبية      | الفاتورة بالقيمة | المعادل            |                   |           |                  |                  | تحليل الإيرادات |                  |      |
|---------|----------|--------|---------------|------------------|--------------------|-------------------|-----------|------------------|------------------|-----------------|------------------|------|
| التاريخ | الفاتورة | البيان | نوع<br>العملة | القيمة           | بالعملة<br>المحلية | ضريبة<br>المبيعات | الإيرادات | أفواج<br>أوروبية | أفواج<br>أمريكية | أفواج<br>عربية  | أفواج<br>أفريقية | أخرى |
|         |          |        |               |                  |                    |                   |           |                  |                  |                 |                  |      |
|         |          |        |               |                  |                    |                   |           |                  |                  |                 |                  |      |

 **مالحظة )1(:**

في نهاية كل فترة دورية، يتم إجراء قيد بمجموع يومية إيرادات الخدمات السياحية، بالقيمة المعادلة بالعملة المحلية، سجل في ُ ي **دفتر اليومية العامة**، ويظهر القيد ا لمحاسبي على النحو التالي:

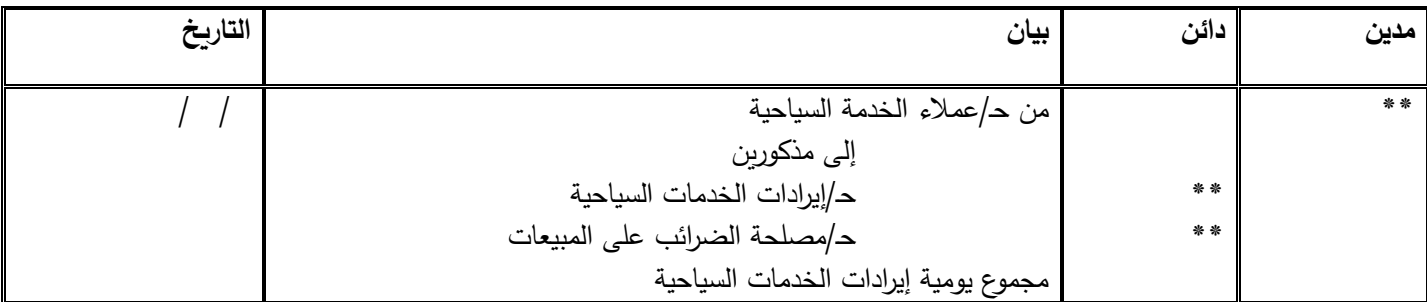

يرحل القيد المحاسبي السابق إلى دفتر األستاذ العام على النحو التالي:

## الشكل رقم (3) دفتر الأستاذ العام

#### **حـ/ إيرادات الخدمات السياحية**

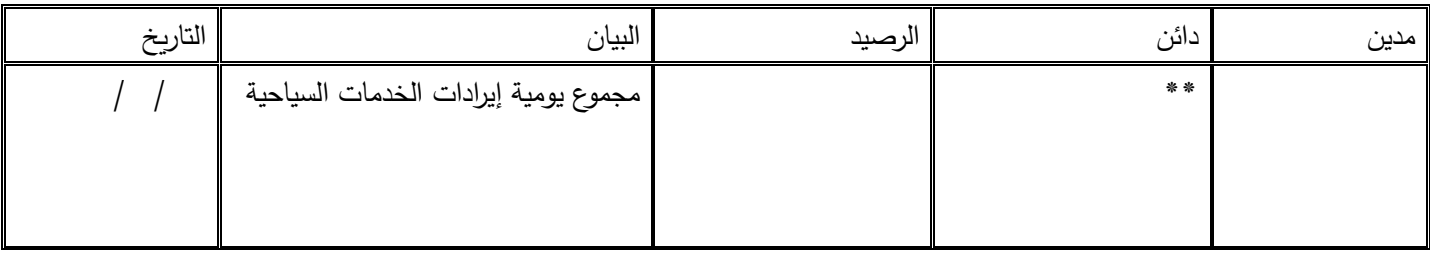

#### **حـ/ عمالء الخدمات السياحية**

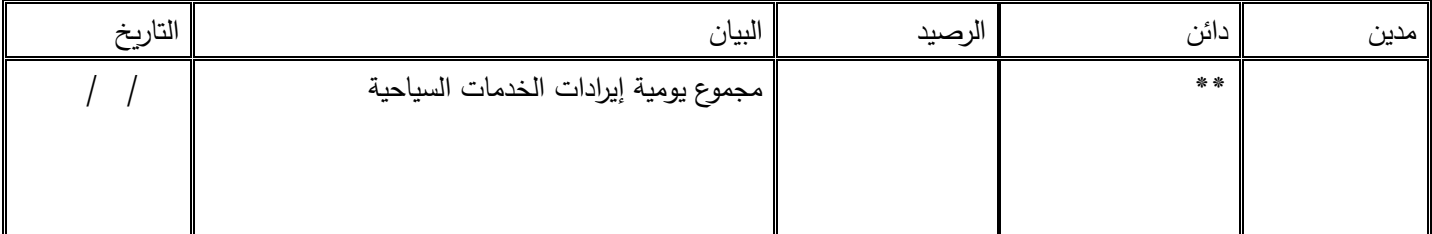

## **حـ/ مصلحة الضرائب على المبيعات**

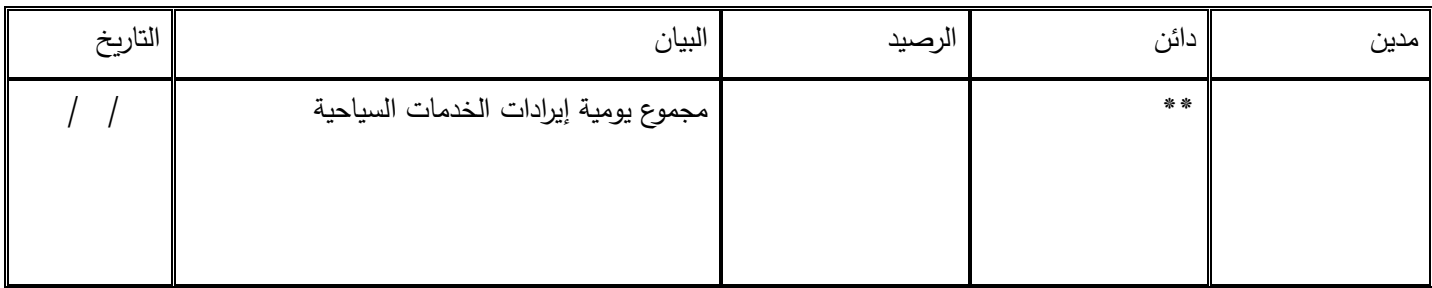

## **مالحظة )2(:**

من واقع صورة فاتورة اإليراد، يتم القيد في دفتر **أستاذ تحليل إيرادات الخدمات السياحية**، الذي يأخذ الشكل التالي:

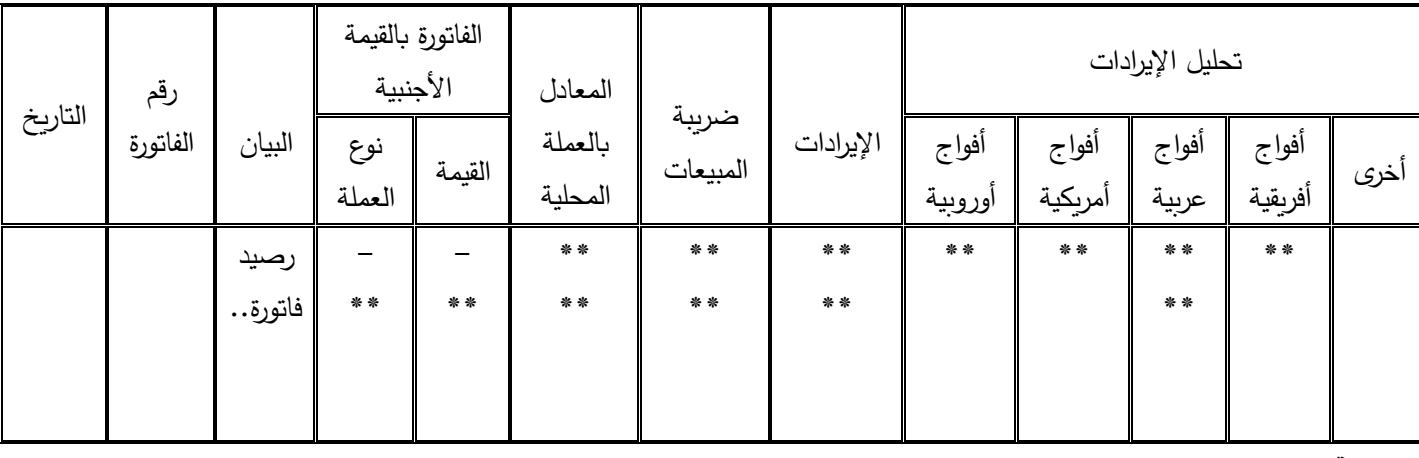

## **الشكل رقم )4( دفتر أستاذ تحليل إيرادات الخدمات السياحية**

**مالحظة )3(:** 

يختلف دفتر أستاذ تحليل إيرادات الخدمات السياحية عن دفتر يومية إيرادات الخدمات السياحية بنقطة واحدة وهي وجود رصيد أول المدة.

من واقع صورة فاتورة الإيراد، يسجل في **دفتر أستاذ مساعد عملاء الخدمات السياحية**، ويأخذ أحد حسابات العملاء بدفتر أستاذ عملاء الخدمات السياحية الشكل التالي:

**الشكل رقم )5( دفتر أستاذ عمالء الخدمات السياحية**

|--|

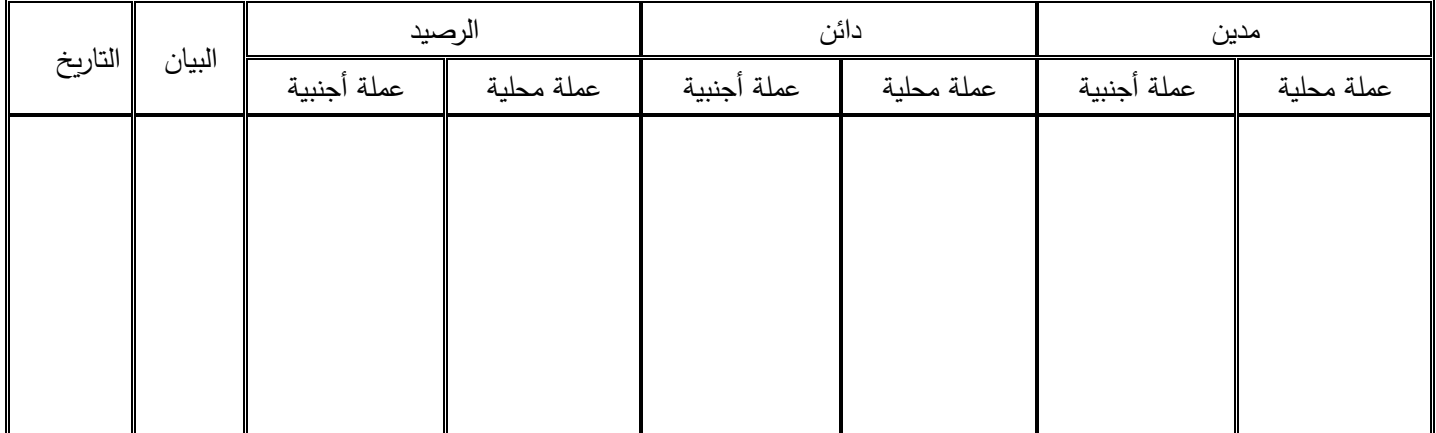

**مالحظة )5(:**

يقوم العميل بالخارج بسداد دفعات من المستحق عليه، بتحويلها في حساب البنك لشركة السياحة، ومن واقع إشعارات البنك يتم القيد في **دفتر يومية مقبوضات البنوك بعمالت أجنبية**، الذي يأخذ الشكل التالي:

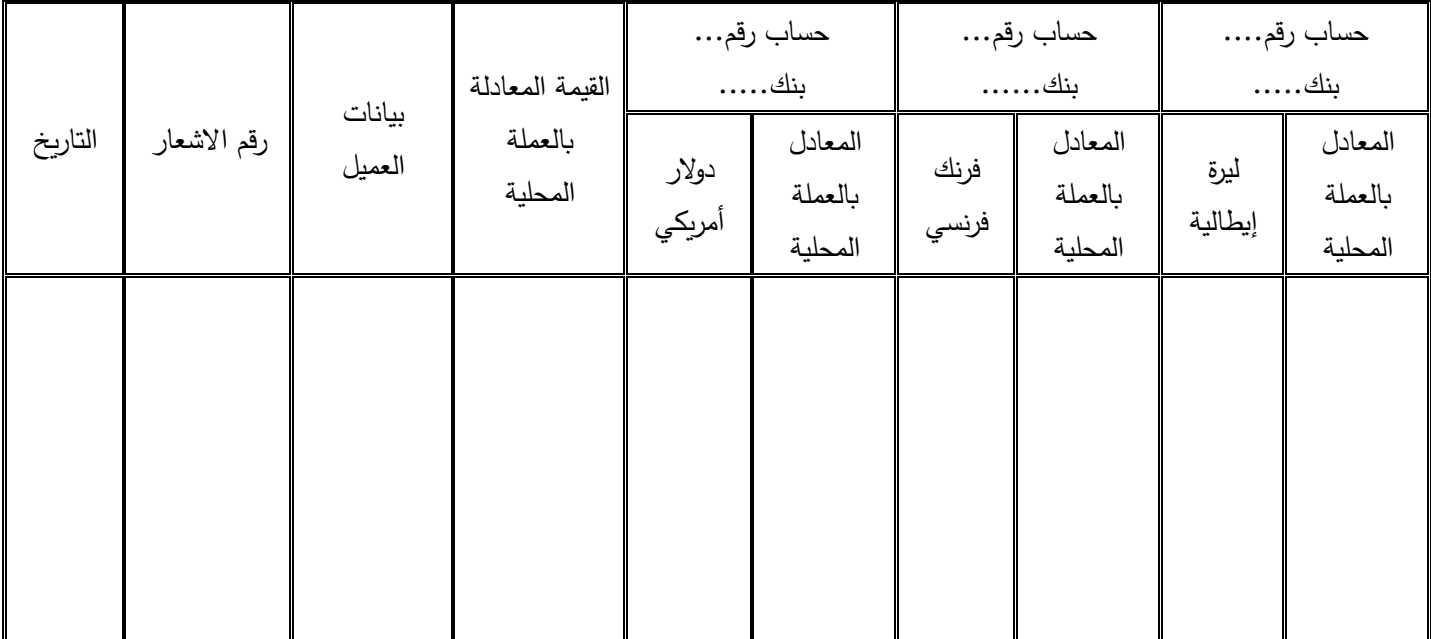

## **الشكل رقم )6( دفتر يومية مقبوضات البنوك بعمالت أجنبية**

**مالحظة )6(:**

في نهاية كل فترة دورية، يتم إجراء قيد بمجموع يومية مقبوضات البنوك بعمالت أجنبية في **دفتر اليومية العامة**، بالقيمة المعادلة بالعملة المحلية، ويظهر القيد المحاسبي على النحو التالي:

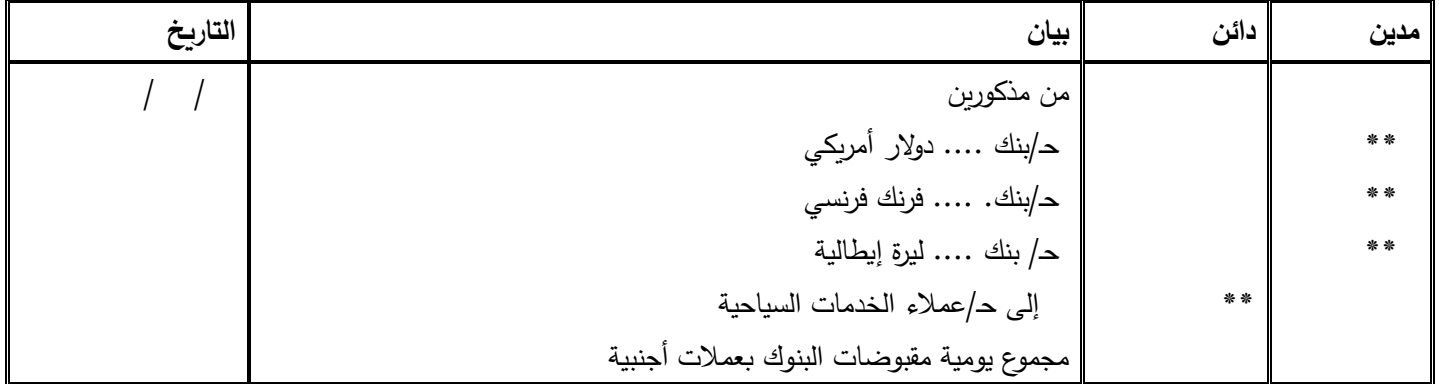

#### **مالحظة )7(:**

يتم تسجيل بيانات المبالغ المحصلة من العمالء، والواردة بإشعارات من البنوك، في **دفتر أستاذ عمالء الخدمات السياحية**. ويجب إجراء مطابقة كل فترة دورية كما يلي:

- مطابقة رصيد حساب إيراد الخدمات السياحية المستخرج من دفتر األستاذ العام، مع مجموع أرصدة الحسابات بدفتر أستاذ تحليل إيرادات الخدمات السياحية.

- مطابقة رصيد حساب عمالء الخدمات السياحية المستخرج من دفتر األستاذ العام، مع مجموع أرصدة الحسابات بدفتر أستاذ عمالء الخدمات السياحية.

**مثال تطبيقي** )1(

فيما يلي فواتير الخدمات السياحية التي تم إصدارها خالل شهر ديسمبر 2022 في إحدى الشركات السياحية: )قيم الفواتير بعد حساب ضريبة المبيعات بمعدل %5(

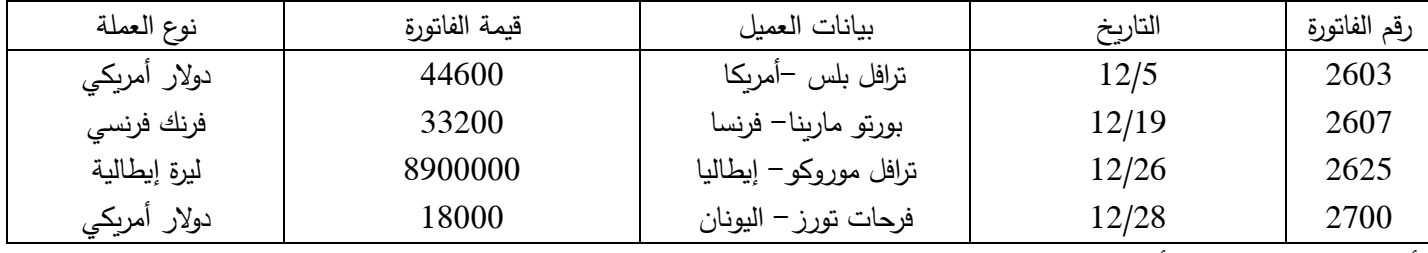

أسعار صرف العملات الأجنبية مقابل العملة المحلية كانت كما يلي:

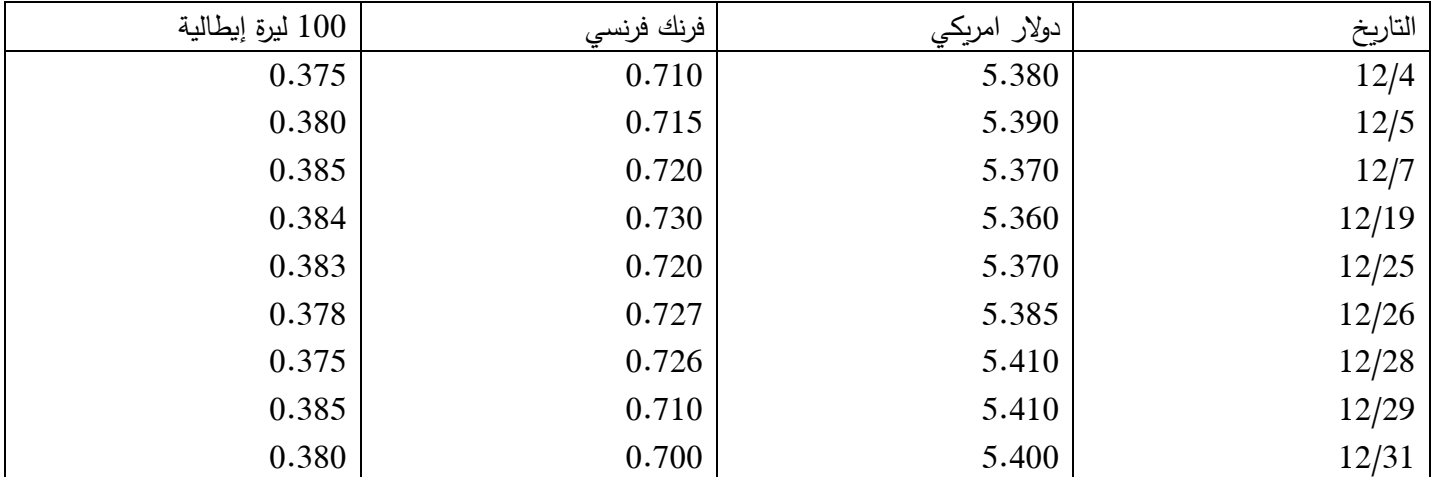

**المطلوب:** تسجيل العمليات السابقة في دفتر يومية إيرادات الخدمات السياحية**،** وإجراء قيد اليومية في نهاية شهر 2022/12

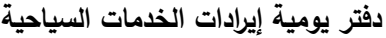

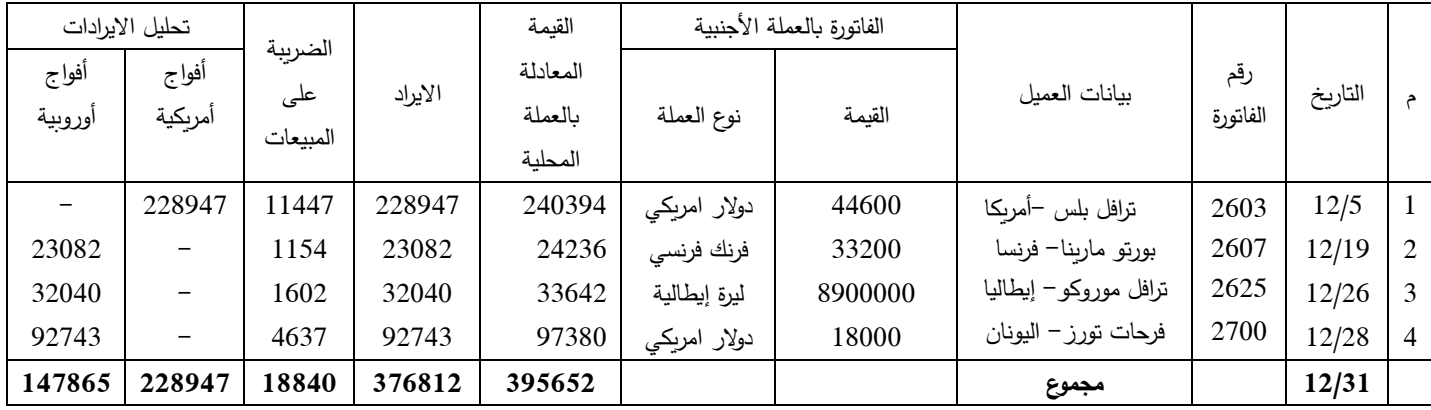

**التعليق على الحل**:

تم تسجيل فواتير إيرادات الخدمات السياحية في دفتر يومية إيرادات الخدمات السياحية، وتم ترجمة قيم الفواتير باستخدام أسعار الصرف الجارية في تاريخ اصدار الفواتير، وتم حساب صافي االيراد ، وذلك كما يلي:

قيمة الفاتورة األولى بالعملة المحلية = 44600 دوالر x 5.390 سعر الصرف بتاريخ الفاتورة = 240394 و. ن بالعملة المحلية

صافي ايراد الفاتورة الأولى = 240394 X (100 ÷ 100) = 228947 و . ن

 $\therefore$  11447 = (105 ÷ 5) X 240394 =  $11447$  و. ن

ويمكن حساب ضريبة المبيعات بطريقة أخرى كما يلي:

ضرببة المبيعات= 228947 (قيمة الايراد) × 0.05 (معدل الضرببة)= 11447 و.ن

إجمالي الفاتورة= (الإيراد) 228947+ (الضرببة) 11447 = 240394. وهكذا بالنسبة لباقي الفواتير .

وفي نهاية الشهر، يتم التسجيل في دفتر اليومية العامة بمجموع دفتر يومية إيرادات الخدمات السياحية، بموجب القيد المحاسبي التالي:

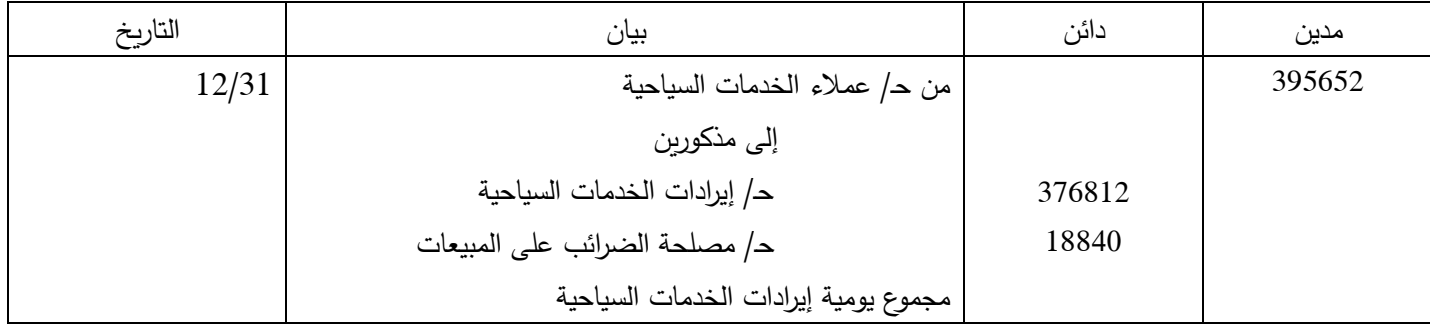

**مالحظة:**

❖ يوضح دفتر يومية إيرادات الخدمات السياحية قيمة االيراد اإلجمالي للشركة من تقديم خدماتها للعمالء، ومن خالل مقارنة االيراد الإجمالي في شهر 12 (وفقاً للمثال أعلاه) مع الفترات السابقة يمكن تحديد فيما إذا كانت الشركة حققت زيادة أو انخفاض في الإيرادات، مما يلفت انتباه الشركة في حال وجود انخفاض بالإيراد إلى وجود مشكلة يجب معالجتها من أجل رفع قيمة الإيرادات.

❖ يبين دفتر يومية إيرادات الخدمات السياحية األفواج السياحية التي تم تقديم الخدمات السياحية لها، ومن خالل هذه األعمدة يمكن للشركة معرفة الأفواج الأكثر مساهمة في إيرادات الشركة مما يساعد الشركة في رسم سياساتها التسويقية المستقبلية.

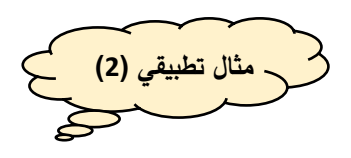

في تاريخ 2022/11/30 كان رصيد حساب إيرادات الخدمات السياحية 296300 و. ن بالعملة المحلية، تفاصيلها كما يلي:

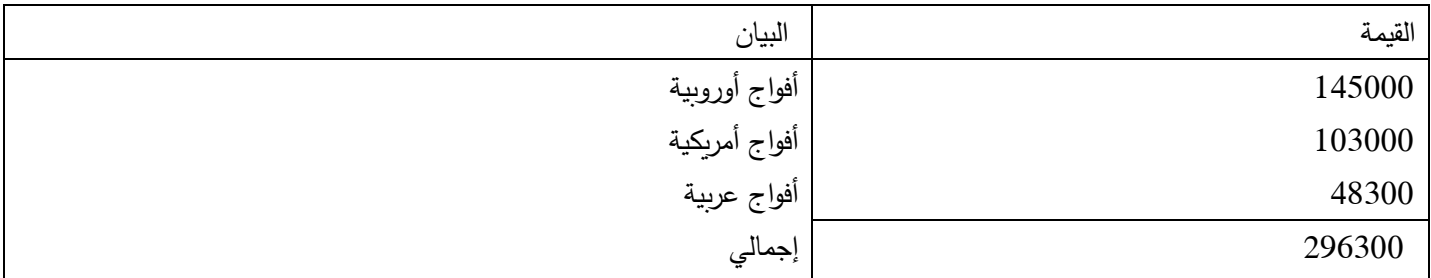

وخلال شهر 12/ 2022 تم إصدار فواتير الخدمات السياحية التالية: (قيم الفواتير بعد حساب ضريبة المبيعات بمعدل 3%)

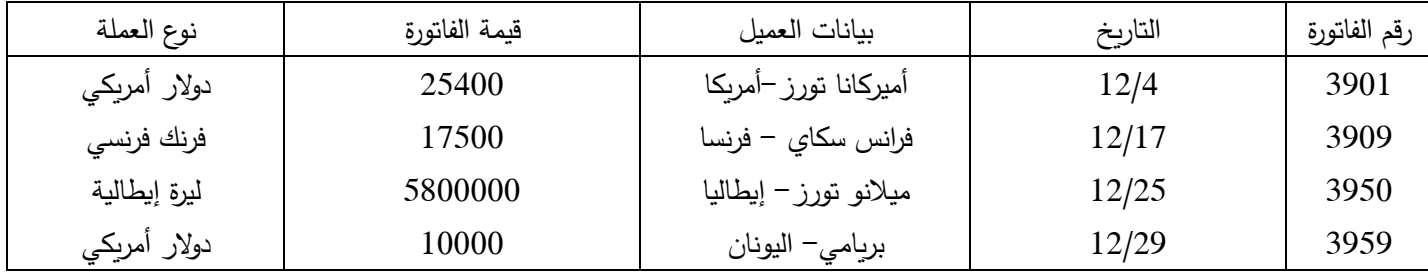

أسعار صرف العملات الأجنبية مقابل العملة المحلية كانت كما يلي:

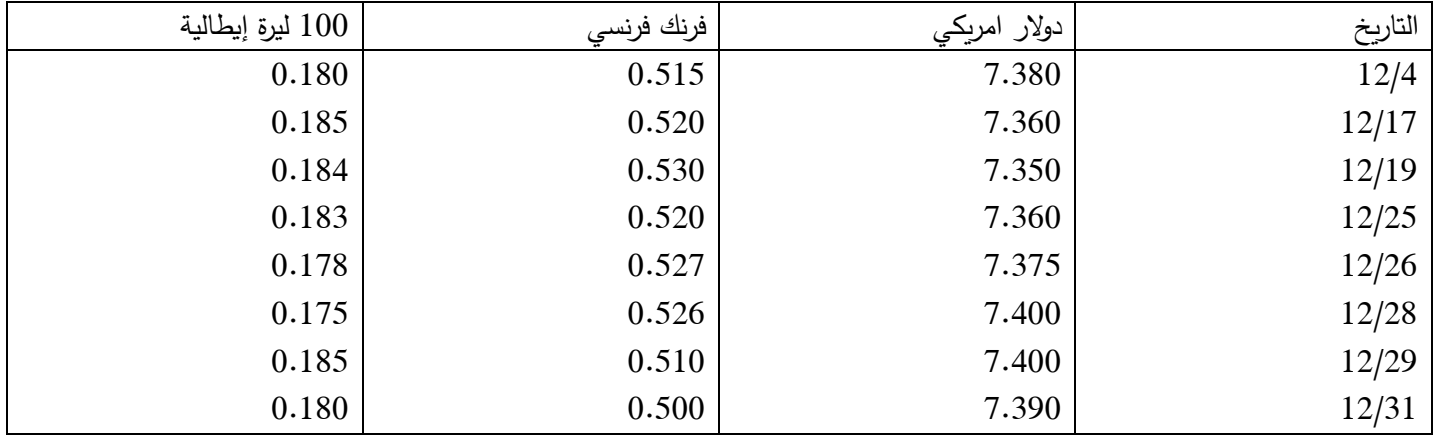

المطلوب: تسجيل العمليات السابقة في دفتر يومية إيرادات الخدمات السياحية ودفتر أستاذ الخدمات السياحية في 2022/12/31 مع إجراء

قيد اليومية في دفتر اليومية العامة.

**الحل:**

**دفتر يومية إيرادات الخدمات السياحية**

|         |                 |                          | الفاتورة بالعملة الأجنبية |         | القيمة المعادلة | ضرببة    |         | تحليل الايراد |         |          |  |
|---------|-----------------|--------------------------|---------------------------|---------|-----------------|----------|---------|---------------|---------|----------|--|
| التاريخ | رقم<br>الفاتورة | البيان                   | نوع العملة                | القيمة  | بالعملة المحلبة | المبيعات | الايراد | أفواج         | أفواج   | أفواج    |  |
|         |                 |                          |                           |         |                 | (%3)     |         | اوروبية       | أمربكية | عربية    |  |
| 12/4    | 3901            | أميركانا تورز            | دولار                     | 25400   | 187452          | 5460     | 181992  | -             | 181992  |          |  |
| 12/17   | 3909            | فرانس سكاي               | فرنك                      | 17500   | 9100            | 265      | 8835    | 8835          | -       |          |  |
| 12/25   | 3950            | ميلانو تورز              | ليرة                      | 5800000 | 10614           | 309      | 10305   | 10305         | -       |          |  |
| 12/29   | 3959            | بريامي                   | دولار                     | 10000   | 74000           | 2155     | 71845   | 71845         | -       |          |  |
| 12/31   | -               | $\overline{\phantom{m}}$ |                           | -       | 281166          | 8189     | 272977  | 90985         | 181992  | $\bf{0}$ |  |

**دفتر أستاذ تحليل إيرادات الخدمات السياحية**

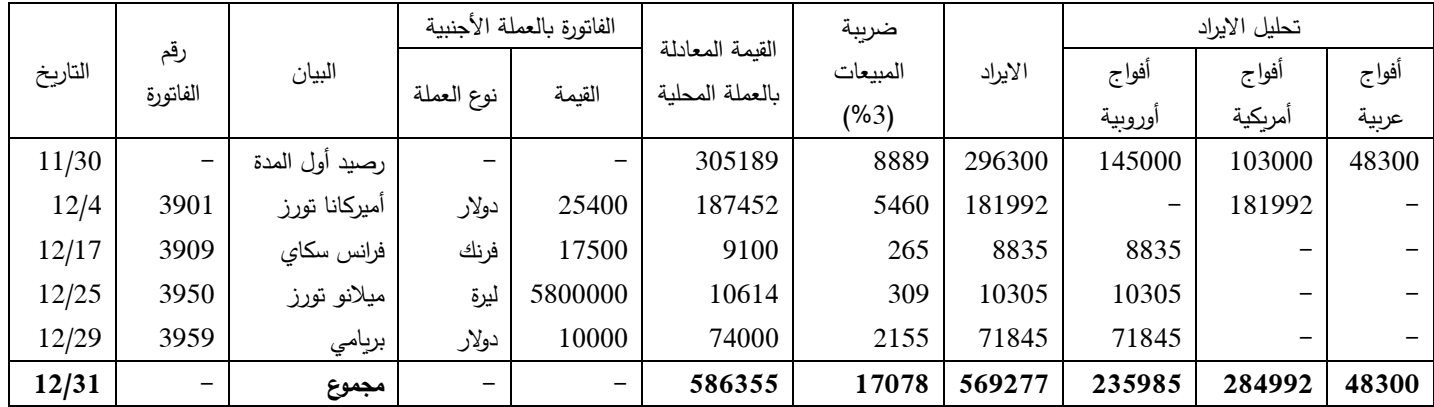

**في نهاية الشهر يتم التسجيل بدفتر اليومية العامة بموجب القيد المحاسبي التالي:**

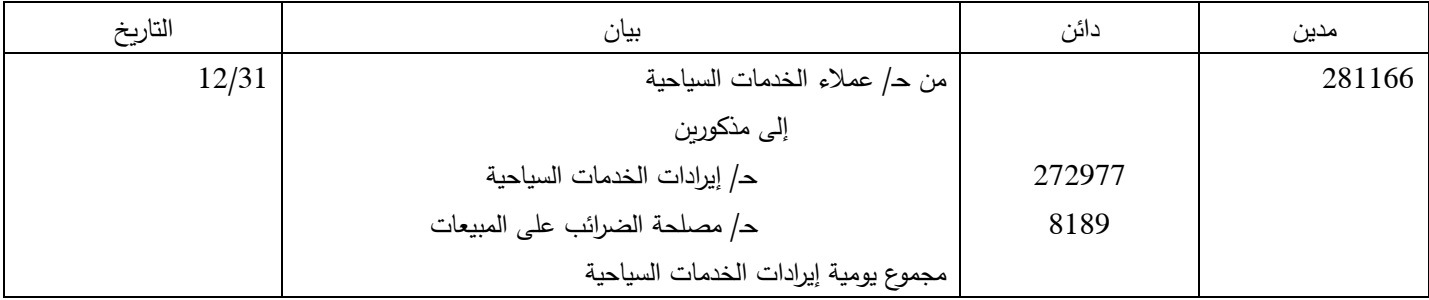

#### **التعليق على الحل**:

بناءً على فواتير الخدمات السياحية المقدمة للعملاء يتم التسجيل قي دفتر أستاذ تحليل إيرادات الخدمات السياحية. ويختلف دفتر أستاذ تحليل<br>. إيرادات الخدمات السياحية عن دفتر يومية ايرادات الخدمات بوجود رصيد أول المدة في حساب إيرادات الخدمات السياحية (يكون معطى في نص المسألة):

الرصيد أول المدة لإليرادات وفق نص المسألة = 296300 و. ن بالعملة المحلية، وبما أن نسبة الضريبة 3 % من االيراد فهذا يعني أن رصيد ضريبة المبيعات على هذه اإليرادات هو 296300 x %3 = 8889 و.ن. وبالتالي، يكون رصيد أول المدة اإلجمالي بالعملة المحلية رصيد أوال المدة اإلجمالي = 296300 + 8889 = 305189 و. ن بالعملة المحلية.

**مالحظة:** يبين دفتر أستاذ تحليل إيرادات الخدمات السياحية إجمالي االيراد المحقق خالل السنة المالية، بينما يبين دفتر يومية إيرادات الخدمات السياحية اإليرادات المحققة خالل فترة محددة من السنة المالية، وفي مثالنا يبين دفتر يومية إيرادات الخدمات السياحية اإليرادات المحققة خالل شهر ديسمبر. **المحاضرة الثالثة**

**الدورة المحاسبية لإليرادات في شركات السياحة**

#### **A Touristic 's Company Revenue Cycle**

❖ **دفتر أستاذ عمالء الخدمات السياحية:** 

**مثال تطبيقي )1(** 

فيما يلي بيانات حساب العميل أي تي تورز بفرنسا بدفاتر شركة العقاد للسياحة والسفر:

)1( رصيد العميل ف ي 2020/12/1 يبلغ 239000 و. ن بالعملة المحلية ما يعادل 486000 فرنك فرنسي )2( في 2020/12/19 تم إصدار فاتورة بمبلغ 166000 فرنك فرنسي وكان سعر صرف الفرنك الفرنسي 0.5 و. ن بالعملة المحلية )3( في 2020/12/25 تم تحصيل مبلغ 91000 فرنك فرنسي بسعر صرف بلغ 0.53 و. ن بالعملة المحلية وبلغ سعر صرف الفرنك الفرنسي في نهاية السنة 0.54 و. ن بالعملية المحلية

**المطلوب:** تصوير حـ/ العميل أي تي تورز في دفتر أستاذ عمالء الخدمات السياحية في شركة العقاد للسياحة والسفر في .12/31 **الحل:**

| التاريخ | البيان                           | الرصيد |            | دائن                     |                          | مدين   |            |
|---------|----------------------------------|--------|------------|--------------------------|--------------------------|--------|------------|
|         |                                  | فر نك  | عملة محلنة | فر نك                    | عملة محلنة               | فر نك  | عملة محلنة |
| 12/1    | رصيد أول المدة                   | 486000 | 239000     | $\overline{\phantom{0}}$ | $\overline{\phantom{0}}$ | 486000 | 239000     |
| 12/19   | إصدار فاتورة للعميل              | 652000 | 322000     | $\overline{\phantom{0}}$ | -                        | 166000 | 83000      |
| 12/25   | تحصبل دفعة من العميل             | 561000 | 273770     | 91000                    | 48230                    | -      |            |
| 12/31   | تسوبة الحساب بفروقات أسعار الصرف | 561000 | 302940     | -                        | $\overline{\phantom{m}}$ | -      | 29170      |

**حـ/ أي تي تورز فرنسا FF**

**التعليق على الحل:**

تمسك حسابات عمالء الخدمات السياحية بالعملة األجنبية، ويتم التعبير عنها بالعملة المحلية باستخدام أسعار الصرف بتاريخ العملية. و يتم تسوية (تعديل) حسابات العملاء بالعملات الأجنبية في نهاية السنة بأسعار الصرف في نهاية السنة. وبتم إثبات الفروق المترتبة على ذلك بقائمة الدخل في حساب فروق أسعار عملات أجنبية، فإذا كان رصيد هذا الحساب مديناً، فيتم تحميله ضمن المصروفات، بينما إذا كان رصيده دائناً فيضاف للايرادات. وبناء على ذلك فقد تم تسوية حساب العميل أ**ي تي تورز فرنسا** كما يلي:

الرصيد الدفتري للحساب في 12/31 = 561000 فرنك فرنسي ما يعادل 302940 و. ن بالعملية المحلية

الرصيد بالفرنك الفرنسي في 12/31 = 561000 فرنك وبسعر الصرف في 12/31 = 561000 X 0.54 = 302940 و. ن بالعملة المحلية

فروقات أسعار الصرف = الرصيد بالعملة المحلية وفقاً لأسعار الصرف في نهاية السنة – الرصيد الدفتري بالعملة المحلية

فروقات أسعار الصرف = -302940 273770= 29170 و. ن بالعملة المحلية

وبِما أن قيمة الرصيد بالعملة المحلية وفقاً لسعر الصرف في 12/31 أعلى من قيمة الرصيد الدفتري بالعملة المحلية خلال السنة، فإن النتيجة تكون أرباح سعر صرف. وتمثل هذه الفروق، فروق دائنة (أرباح)، تؤدي إلى زيادة القيمة المترجم بها حساب العميل، وفق القيد المحاسبي التالي:

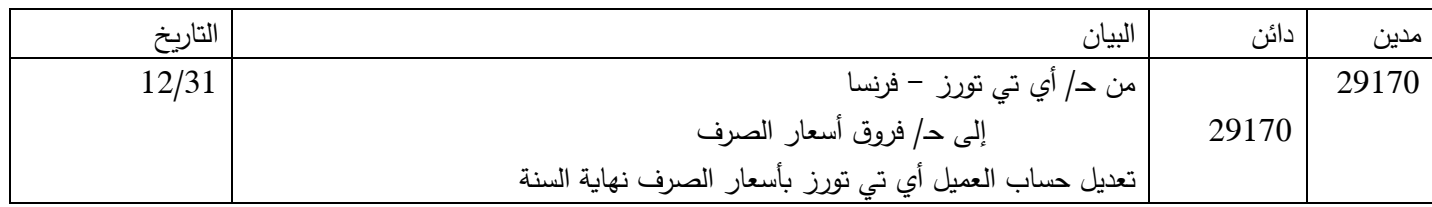

**مثال تطبيقي )2(** 

فيما يلي بيانات العميل داي – إسبانيا في دفاتر مكتب الفردوس للسياحة والسفر:

- )1( رصيد حساب العميل داي إسبانيا في 2021/11/30 يبلغ 4088 دوالر أمريكي ما يعادل 24100 و.ن بالعملية المحلية
	- (2) في 12/15 تم إصدار فاتورة خدمات سياحية بقيمة 9000 دولار أمريكي، وكان سعر الصرف 3.41.
- )3( في 12/25 تم استالم إشعار من البنك يفيد تحصيل مبلغ 3000 دوالر من العميل داي إسبانيا، وكان سعر الصرف .3.5

**المطلوب:** تصوير حساب العميل داي – إسبانيا في دفتر أستاذ عمالء الخدمات السياحية بتاريخ 2021/12/31 مع العلم أن سعر الصرف في نهاية العام .3.39

**الحل:**

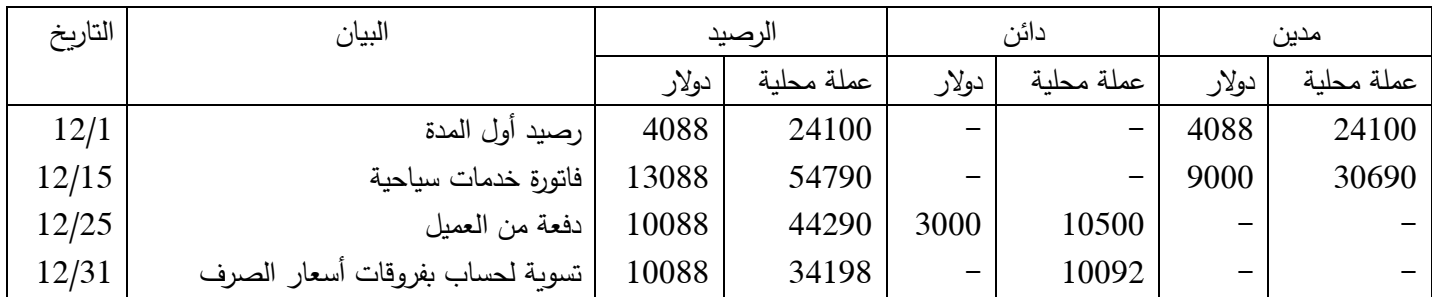

**حـ/ داي- اسبانيا )\$(** 

**التعليق على الحل:**

الرصيد الدفتري للعميل في /31 12 = 10088 دوالر ما يعادل 44290 و. ن بالعملة المحلية

الرصيد بسعر الصرف في 12/31 = 10088 X 3.39 = 34198 و. ن بالعملة المحلية

فروق أسعار الصرف = الرصيد بسعر الصرف في 12/31 – الرصيد الدفتري

فروق أسعار الصرف = 34198 – 44290 = - 10092 و. ن بالعملة المحلية

وتمثل هذه الفروق، فروق مدينة (خسارة)، تؤدي إلى نقص القيمة المترجم بها حساب العميل، وفق القيد المحاسبي التالي:

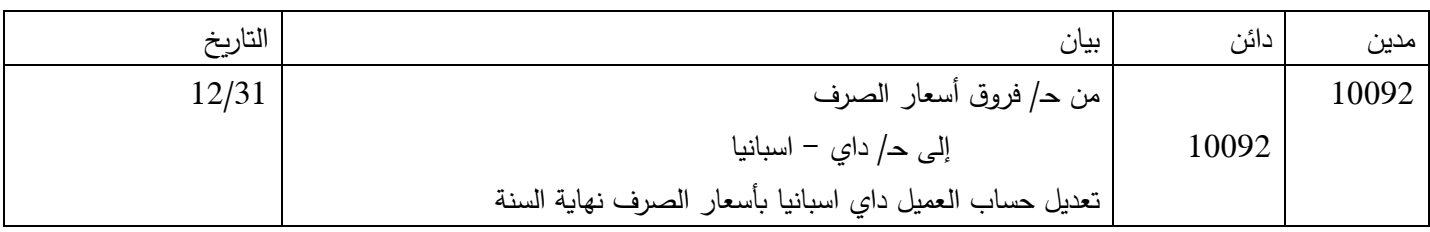

#### ❖ **المقبوضات بالعمالت األجنبية:**

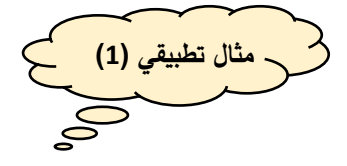

في 2022/11/30 كان رصي د حساب شركة الرستماني للسياحة والسفر في بنك الراجحي 11230 دوالر ما يعادل 38200 و. ن بالعملة المحلية، وخالل شهر ديسمبر تمت العمليات التالية:

)1( تم استالم إشعارات إضافة من البنك تفيد التحصيل من عمالء الخدمات السياحية كما يلي:

| ٰ بيانات العميل         | القيمة | العملات الأجنبية          | البنك   | رقم الحساب | التاريخ |
|-------------------------|--------|---------------------------|---------|------------|---------|
| ترافل ماركو –أمريكا     | 19300  | ا دولار أمريك <i>ي</i> ا  | الراجحي | 10002560   | 12/4    |
| ' دا <i>ی</i> – أسبانیا | 4500   | <sup>ا</sup> دولار أمريكي | الزاجحي | 10002560   | 12/7    |

)2( في 12/29 قامت الشركة بتحويل 5000 دوالر من حساب بنك الراجحي دوالر إلى الحساب الجاري بالعملة المحلية بنفس البنك.

(3) في 12/29 سددت الشركة 2500 دولار للموردين بشيك على بنك الراجحي.

**المطلوب:** تسجيل العمليات السابقة في:

- )1( دفتر يومية مقبوضات البنوك بالعمالت األجنبية
- )2( دفتر أستاذ حسابات البنوك بالعمالت األجنبية بتاريخ .12/31

مع العلم أن أسعار صرف الدولار الأمريكي مقابل العملة المحلية خلال شهر ديسمبر كانت كما يلي:

| 10121<br>12/31 | $\sqrt{270}$<br>$\pm$ $\angle$ $\angle$ $\angle$ | $\bigcap$<br>$\frac{1}{2}$ | 10/7<br>$\perp$ | 12/4 | التاريخ         |
|----------------|--------------------------------------------------|----------------------------|-----------------|------|-----------------|
| 3.40           | 3.41                                             | 2.27<br>3.31               | 2.27<br>J.J I   | 3.38 | دولار<br>امريكي |

**أوال:ً دفتر يومية مقبوضات البنوك:**

**دفتر يومية مقبوضات البنوك بعمالت أجنبية** 

|       | رقم     |             | القيمة   | $10002560$ حـ/ رقم |       | ح/ رقم ……… فرنك |       |      | ح/ رقم جنيه |
|-------|---------|-------------|----------|--------------------|-------|-----------------|-------|------|-------------|
|       |         |             | المعادلة | دولار أمريكي       |       | سويسري          |       |      | إسترليني    |
| تاريخ | الإشعار | بيان العميل | بالعملة  |                    | عملة  |                 | عملة  |      | عملة        |
|       |         |             | المحلية  | دولار              | محلية | فرنك            | محلية | ليرة | محلبة       |
| 12/4  | * *     | ترافل ماركو | 65234    | 19300              | 65234 |                 |       |      |             |
| 12/7  | * *     | داي         | 15165    | 4500               | 15165 |                 |       |      |             |
|       |         |             | 80399    | 23800              | 80399 |                 |       |      |             |

**تعليق على الحل:**

تم تسجيل المتحصالت بعمالت أجنبية في دفتر يومية مقبوضات البنوك بعمالت أجنبية، وتم ترجمتها بأسعار الصرف في تواريخ تحصيلها، وذلك كما يلي:

المتحصالت من العميل ترافل ماركو = 19300 دوالر x 3.38 سعر الصرف بتاريخ التحصيل = 65234 و. ن العملة المحلية.

المتحصالت من العميل داي = 4500 دوالر × 3.37 سعر الصرف بتاريخ التحصيل = 15165 و. ن بالعملة المحلية

| التاريخ | بیان                                       | دائن  | مدين  |
|---------|--------------------------------------------|-------|-------|
| 12/31   | من حـ/ البنك عملات أجنبية – دولار          |       | 80399 |
|         | إلى ح/ عملاء الخدمات السياحية              | 80399 |       |
|         | ' مجموع يومية مقبوضات البنوك بعملات أجنبية |       |       |

وفي نهاية الشهر، يتم إجراء قيد محاسبي بمجموع دفتر يومية مقبوضات البنوك بعمالت أجنبية كما يلي:

**ثانيا دفتر أستاذ حسابات البنوك: :ً**

| التاريخ | البيان                           | الرصيد |            | دائن  |            |       | مدين       |  |
|---------|----------------------------------|--------|------------|-------|------------|-------|------------|--|
|         |                                  | دولار  | عملة محلبة | دولار | عملة محلبة | دولار | عملة محلنة |  |
| 12/1    | رصيد أول المدة                   | 11230  | 38200      |       | -          | 11230 | 38200      |  |
| 12/4    | تحصيل من ترافل ماركو             | 30530  | 103434     |       | —          | 19300 | 65234      |  |
| 12/7    | تحصيل من داي                     | 35030  | 118599     |       | -          | 4500  | 15165      |  |
| 12/29   | تحويل 5000 دولار للعملة المحلية  | 30030  | 101549     | 5000  | 17050      |       |            |  |
| 12/29   | تسديد للموردين                   | 27530  | 93024      | 2500  | 8525       |       |            |  |
| 12/31   | تسوبة الرصيد بفروقات أسعار الصرف |        |            |       |            |       |            |  |

**حـ/ بنك الراجحي دوالر – رقم الحساب 10002560**

**تسوية حـ/ بنك الراجحي – دوالر:** 

تمسك حسابات البنوك بالعمالت األجنبية، بذات عمالت الحسابات األجنبية، ويتم التعبير عنها بالعملة المحلية باستخدام أسعار الصرف المعلنة. وبتم تعديل (تسوية) حسابات البنوك بالعملات الأجنبية بأسعار الصرف في نهاية السنة كما يلي:

الرصيد الدفتري للحساب في 12/31 = 27530 دوالر ما يعادل 93024 و. ن بالعملة المحلية

الرصيد بسعر الصرف في 12/31 = 27530 X 3.4 = 93602 و. ن بالعملة المحلية

فروق أسعار الصرف = الرصيد بسعر الصرف في 12/31 – الرصيد الدفتري

فروق أسعار الصرف = 93602 – 93024 = 578 و. ن بالعملة المحلية

تمثل هذه الفروق، فروق دائنة، تؤدي إلى زيادة القيمة المترجم بها حـ/ بنك الراجحي – دولار، ويعد قيد تسوية لتعديل حـ/ بنك الراجحي بالعمالت األجنبية – دوالر، ويسجل بموجب القيد المحاسبي التالي:

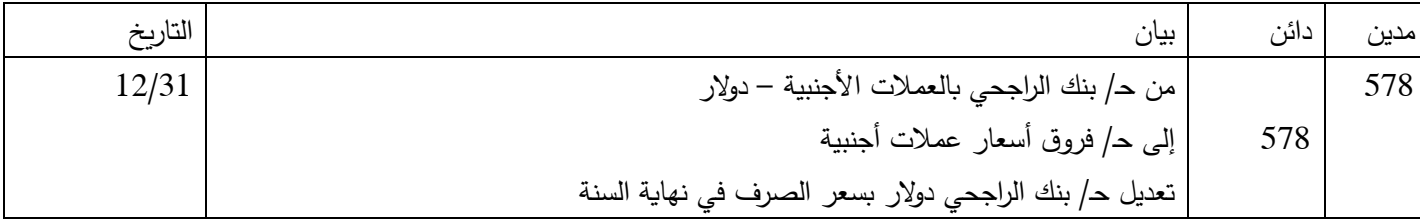

**المحاضرة الرابعة**

**الدورة المحاسبية لإليرادات في شركات السياحة**

## **A Touristic 's Company Revenue Cycle**

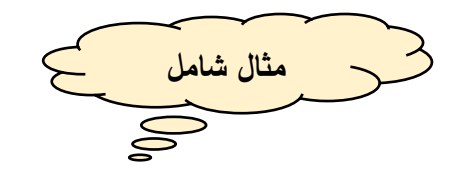

فيما يلي بعض أرصدة الحسابات المستخرجة من دفاتر شركة سفنكس للسياحة في 30 /11/1021:

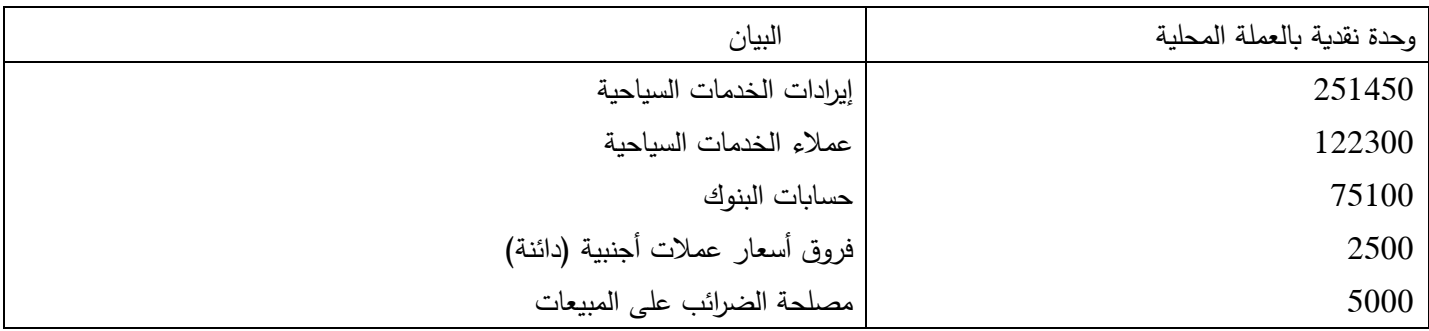

وخلال شهر ديسمبر 2020 تم إصدار فواتير الخدمات السياحية التالية: (قيم الفواتير بعد حساب ضرببة المبيعات بمعدل 5%)

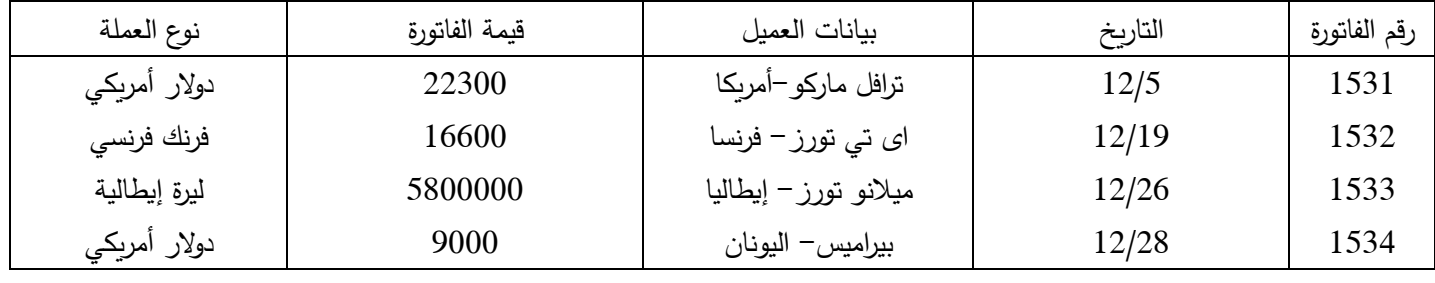

وخالل شهر ديسمبر2020 تم استالم إشعارات إضافة من البنوك تفيد تحصيل ما يلي:

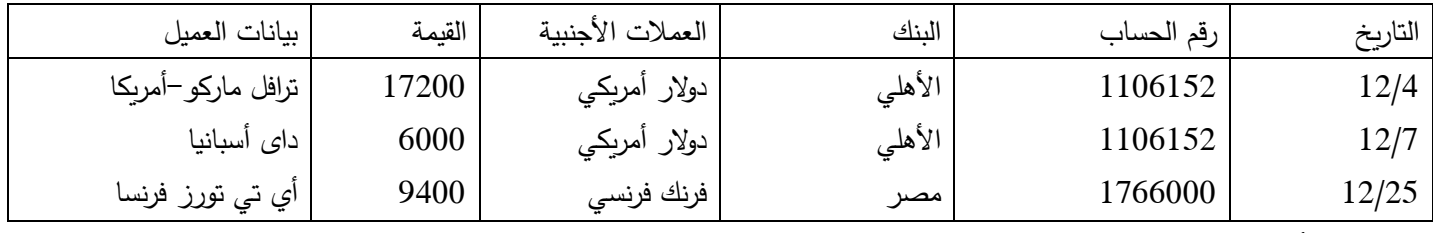

**وإذا علمت أن:**

)1( تفاصيل حساب إيرادات الخدمات السياحية كما يلي:

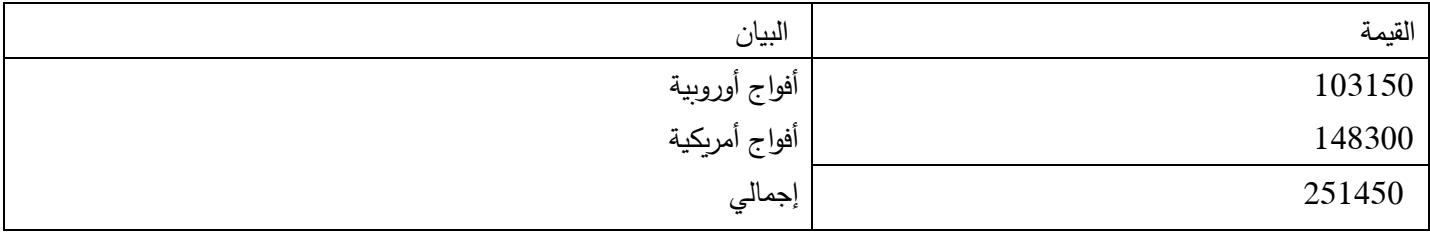

)2( تفاصيل حساب عمالء الخدمات السياحية كما يلي:

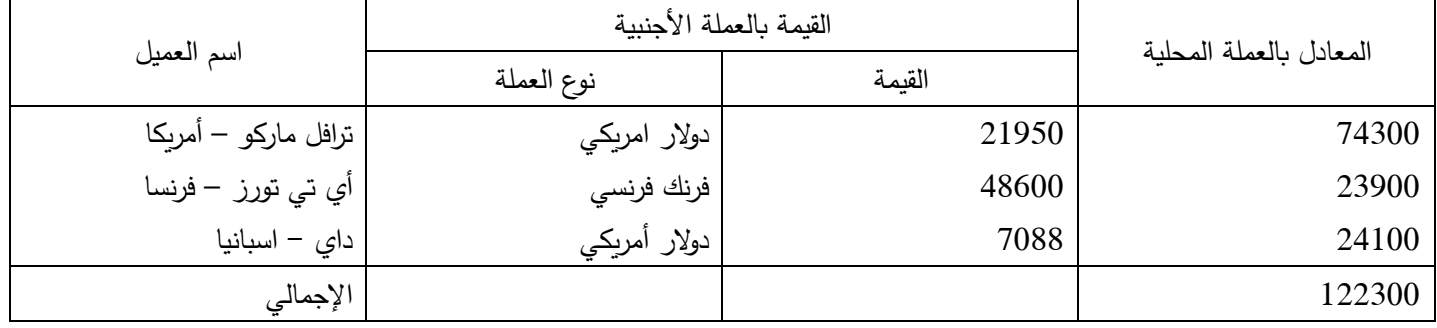

)3( تفاصيل حسابات البنوك كما يلي:

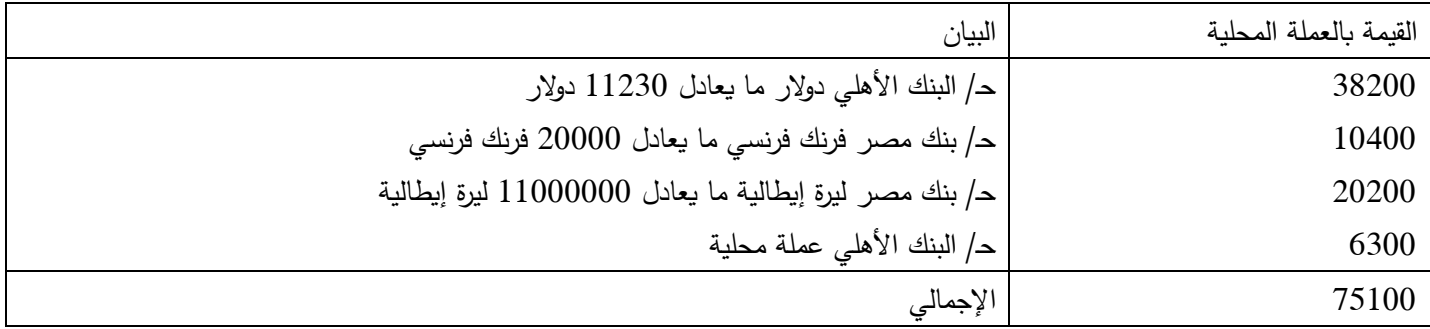

)4( الشركة قامت في 29 ديسمبر بتحويل 5000 دوالر من حساب البنك األهلي دوالر إلى الحساب الجاري بالعملة المحلية بنفس البنك.

)5( تم سداد 5000 و. ن )بالعملة المحلية( بشيك لمصلحة الضرائب على المبيعات

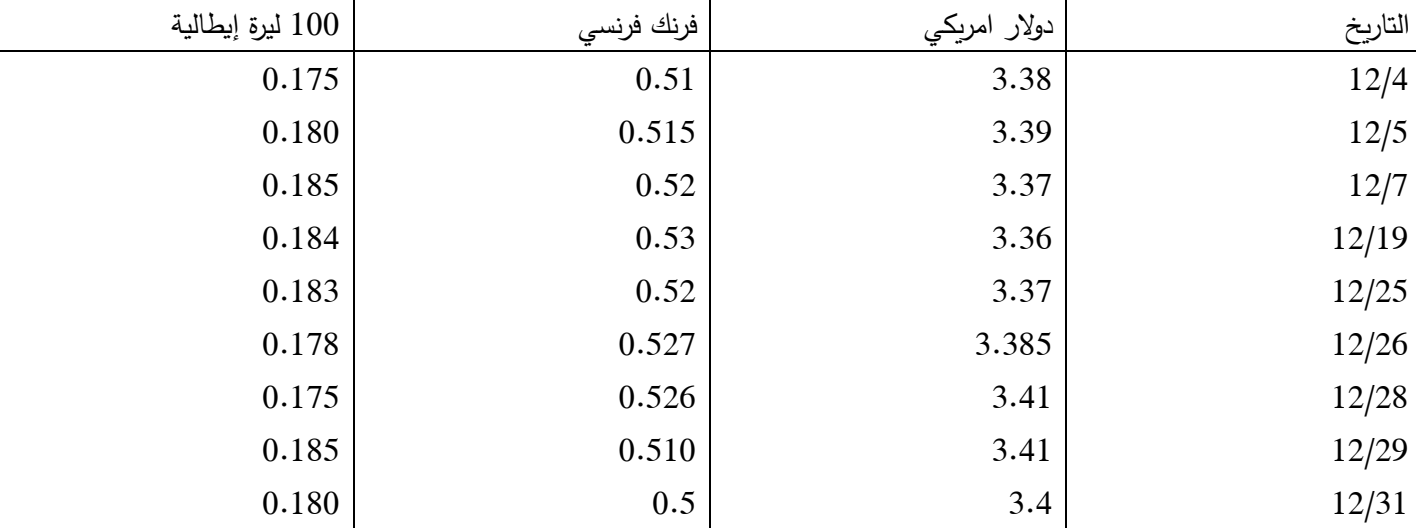

(6) أسعار الصرف كانت كما يلي: (القيمة بالعملة المحلية)

 **والمطلوب:**

**أوالً** تسجيل العمليات السابقة في: **:**

-1 دفتر يومية إيرادات الخدمات السياحية -2 دفتر يومية مقبوضات البنوك بعمالت أجنبية دفتر أستاذ تحليل إيرادات الخدمات السياحية  $-3$ -4 دفتر أستاذ عمالء الخدمات السياحية دفتر أستاذ حسابات البنوك بالعملات الأجنبية  $-5$ -6 دفتر األستاذ العام **ثانيا** إعداد جزء من ميزان المراجعة من دفتر األستاذ العام، و إعدا د ميزان مراجعة فرعي لحسابات دفتر أستاذ عمالء الخدمات السياحية، **:ً** وميزان مراجعة فرعي لحسابات دفتر أستاذ تحليل إيرادات الخدمات السياحية، وإجراء المطابقة مع أرصدة دفتر أستاذ العام.

**ثالثا** بيان أثر الحسابات على القوائم المالية للشركة )قائمة المركز المالي – قائمة الدخل(. **:ً**

**الحل:**

|         |                          |          |         | القبمة   |              | الفاتورة بالعملة الأجنبية |                                  |          |         |                |
|---------|--------------------------|----------|---------|----------|--------------|---------------------------|----------------------------------|----------|---------|----------------|
| أفواج   | أفواج                    | الضرببة  | الايراد | المعادلة |              |                           | بيانات العميل                    | رقم      |         |                |
| أوروبية | أمربكية                  | على      |         | بالعملة  | نوع العملة   | القبمة                    |                                  | الفاتورة | التاريخ | م              |
|         |                          | المبيعات |         | المحلبة  |              |                           |                                  |          |         |                |
| -       | 71997                    | 3600     | 71997   | 75597    | دولار امریکی | 22300                     | ترافل ماركو أمربكا               | 1531     | 12/5    | $\mathbf{1}$   |
| 8379    | $\qquad \qquad \qquad$   | 419      | 8379    | 8798     | فرنك فرنسى   | 16600                     | أ <i>ي</i> ت <i>ي</i> تورز فرنسا | 1532     | 12/19   | $\overline{2}$ |
| 9832    | -                        | 492      | 9832    | 10324    | ليرة إيطالية | 5800000                   | ميلانو تورز إيطاليا              | 1533     | 12/26   | 3              |
| 29229   | $\overline{\phantom{0}}$ | 1461     | 29229   | 30690    | دولار امریکی | 9000                      | بيراميس اليونان                  | 1534     | 12/28   | $\overline{4}$ |
| 47440   | 71997                    | 5972     | 119437  | 125409   |              |                           | مجموع                            |          | 12/31   |                |

**دفتر يومية إيرادات الخدمات السياحية**

**تعليق على الحل**:

تم تسجيل فواتير إيرادات الخدمات السياحية في دفتر يومية إيرادات الخدمات السياحية، وتم ترجمة قيم الفواتير باستخدام أسعار الصرف الجارية في تاريخ اصدار الفواتير، وتم حساب صافي االيراد ، وذلك كما يلي:

قيمة الفاتورة األولى بالعملة المحلية = 22300 دوالر x 3.39 سعر الصرف بتاريخ الفاتورة = 75597 و. ن بالعملة المحلية

صافي ايراد الفاتورة األولى = 75597 X( 100 ÷ 105 = )71997 و. ن

ضريبة المبيعات = 71997 X( 5 ÷ 100 = )3600 و. ن

االيراد + ضريبة المبيعات = 71997 + 3600 = 75597 وهكذا بالنسبة لباقي الفواتير.

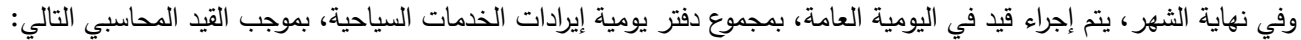

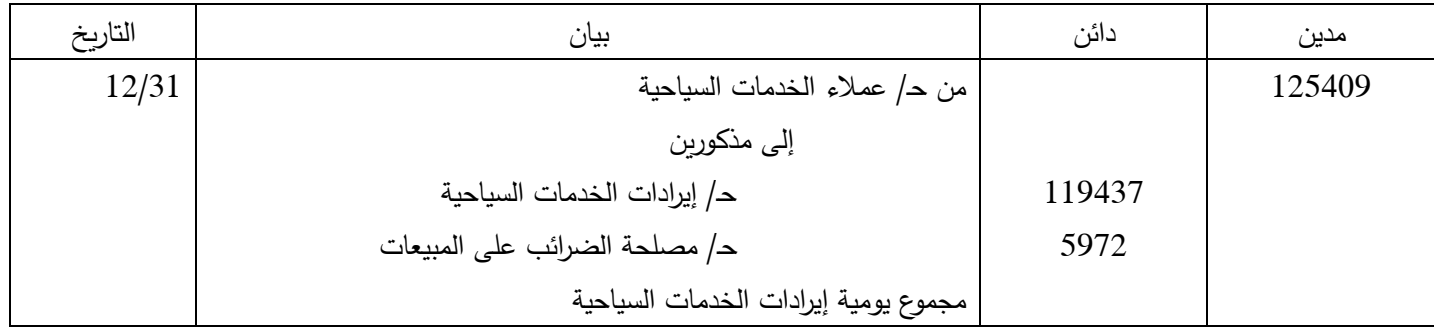

|       |         |                     | القيمة   | $1106152$ حـ/ رقم |       | $1766000$ حـ/ رقم |       | ح/ رقم ليرة إيطالية |       |
|-------|---------|---------------------|----------|-------------------|-------|-------------------|-------|---------------------|-------|
|       | رقم     | بيان العميل         | المعادلة | دولار أمريكي      |       | فرنك فرنسي        |       |                     |       |
| تاريخ | الإشعار |                     | بالعملة  |                   | عملة  |                   | عملة  |                     | عملة  |
|       |         |                     | المحلية  | دولار             | محلية | فرنك              | محلية | ليرة                | محلبة |
| 12/4  | * *     | ترافل ماركو         | 58136    | 17200             | 58136 |                   |       |                     |       |
| 12/7  | * *     | داي                 | 20220    | 6000              | 20220 |                   |       |                     |       |
| 12/25 | * *     | َ <i>أي</i> تي تورز | 4888     |                   |       | 9400              | 4888  |                     |       |
| 12/31 |         | مجموع               | 83244    | 23200             | 78356 | 9400              | 4888  |                     |       |

**دفتر يومية مقبوضات البنوك بعمالت أجنبية** 

#### **تعليق على الحل:**

تم تسجيل المتحصالت بعمالت أجنبية في دفتر يومية مقبوضات البنوك بعمالت أجنبية، وتم ترجمتها بأسعار الصرف في تواريخ تحصيلها، وذلك كما يلي:

المتحصالت من العميل ترافل ماركو = 17200 دوالر x 3.38 سعر الصرف بتاريخ التحصيل = 58136 و. ن العملة المحلية. وهكذا بالنسبة لباقي المتحصالت النقدية من العمالء.

وفي نهاية الشهر، يتم إجراء قيد دفتر اليومية العامة، بمجموع دفتر يومية مقبوضات البنوك بعمالت أجنبية، بموجب القيد المحاسبي التالي:

| التاريخ | بيان                                     | دائن  | مدين  |
|---------|------------------------------------------|-------|-------|
| 12/31   | من مذكورين                               |       |       |
|         | ح/ البنك عملات أجنبية – دولار            |       | 78356 |
|         | , حـ/ البنك عملات أجنبية– فرنك فرنسي     |       | 4888  |
|         | إلى ح/ عملاء الخدمات السياحية            | 83244 |       |
|         | مجموع يومية مقبوضات البنوك بعملات أجنبية |       |       |

**دفتر أستاذ تحليل إيرادات الخدمات السياحية**

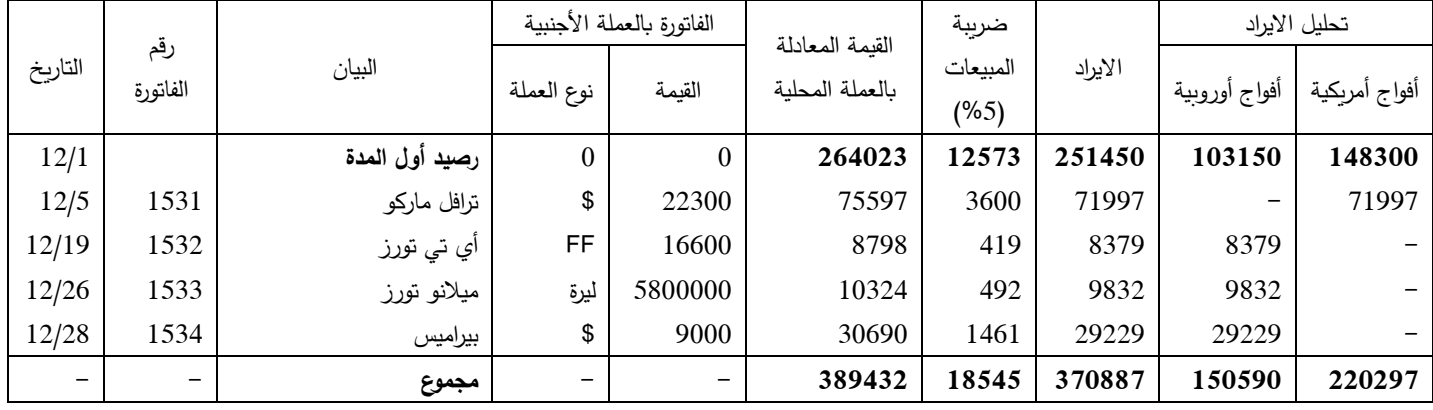

#### **التعليق على الحل**:

الرصيد أول المدة لإليرادات وفق نص المسألة = 251450 و. ن بالعملة المحلية، وبما أن نسبة الضريبة 5 % من االيراد فهذا يعني أن رصيد ضريبة المبيعات على هذه اإليرادات هو 251450 x %5 = 12573 و.ن. وبالتالي، يكون رصيد أول المدة اإلجمالي بالعملة المحلية = 12573 + 251450 = 264023 و. ن بالعملة المحلية.

**دفتر أستاذ عمالء الخدمات السياحية:**

| التاريخ | البيان                           |       | الرصيد     |                          | دائن       |                          | مدين       |
|---------|----------------------------------|-------|------------|--------------------------|------------|--------------------------|------------|
|         |                                  | دولار | عملة محلنة | دولار                    | عملة محلنة | دولار                    | عملة محلية |
| 12/1    | رصيد أول المدة                   | 21950 | 74300      | $\overline{\phantom{0}}$ | -          | 21950                    | 74300      |
| 12/4    | ' تحصيل – اشعار البنك الأهلي     | 4750  | 16164      | 17200                    | 58136      | _                        |            |
| 12/5    | فاتورة رقم 1531                  | 27050 | 91761      | $\overline{\phantom{0}}$ | -          | 22300                    | 75597      |
| 12/31   | تسوبة الرصيد بفروقات أسعار الصرف | 27050 | 91970      | $\overline{\phantom{0}}$ | —          | $\overline{\phantom{0}}$ | 209        |

**حـ/ ترافل ماركو – أمريكا )\$(**

تم تسوية حساب العميل ترفل ماركو كما يلي:

الرصيد الدفتري للحساب في 12/31 27050 دوالر ما يعادل 91761 و. ن بالعملية المحلية

ترجمة الرصيد بسعر الصرف في 12/31 = 27050 X 3.4 = 91970 و. ن بالعملة المحلية

فروق أسعار الصرف = 91970 – 91761 = 209 و. ن بالعملة المحلية

وتمثل هذه الفروق، فروق دائنة (أرباح)، تؤدي إلى زيادة القيمة المترجم بها حساب العميل، وفق القيد المحاسبي التالي:

| التاريخ | بيان                                                    | دائن | مدين |
|---------|---------------------------------------------------------|------|------|
| 12/31   | <sub>ا</sub> من ح/ ترافل ماركو – أمريكا                 |      | 209  |
|         | إلى حـ/ فروق أسعار الصرف                                | 209  |      |
|         | ً تعديل حساب العميل ترفل ماركو بأسعار الصرف نهاية السنة |      |      |

**حـ/ أي تي تورز – فرنسا )فرنك فرنسي(** 

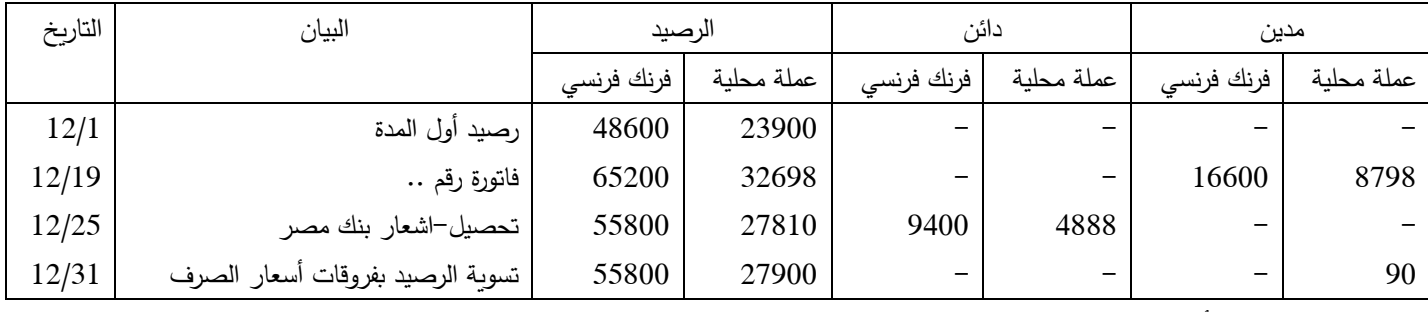

تم تسوية حـ/ العميل أي تي تورز – فرنسا كما يلي:

الرصيد الدفتري للحساب في 12/31 55800 فرنك ما يعادل 27810 و. ن بالعملة المحلية

ترجمة الرصيد بسعر الصرف في 12/31 = 55800 X 0.5 = 27900 و. ن بالعملة المحلية

فروق أسعار الصرف = 27900 – 27810 = 90 و. ن بالعملة المحلية

وتمثل هذه الفروق، فروق دائنة (أرباح)، تؤدي إلى زيادة القيمة المترجم بها حساب العميل، وفق القيد المحاسبي التالي:

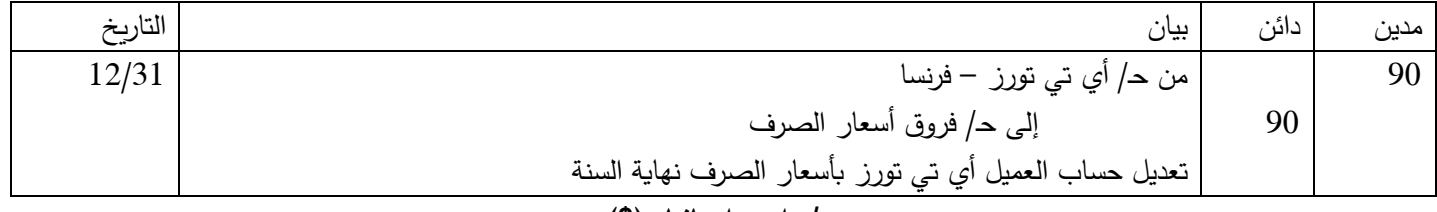

#### **حـ/ داي- اسبانيا )\$(**

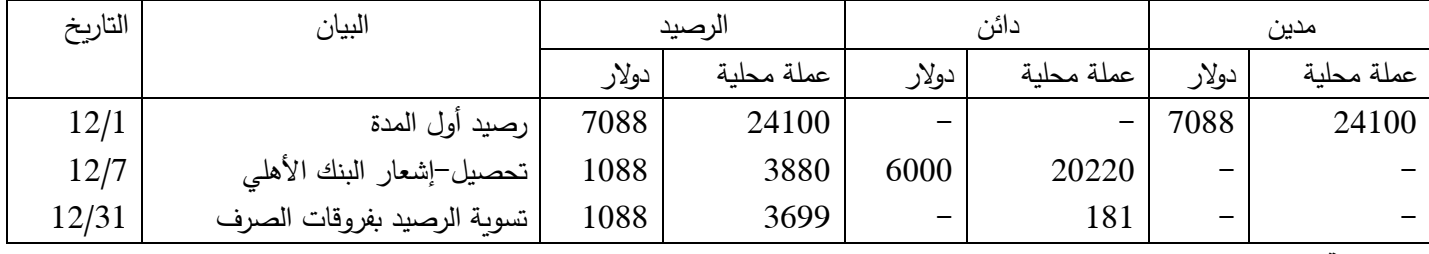

**تم تسوية حـ/ العميل داي – اسبانيا كما يلي:** 

الرصيد الدفتري للحساب في 12/31 1088 دوالر ما يعادل 3880 و. ن بالعملة المحلية

ترجمة الرصيد بسعر الصرف في 12/31 = 1088 X 3.4 = 3699 و. ن بالعملة المحلية

فروق أسعار الصرف = 3880 – 3699 = 181 و. ن بالعملة المحلية

وتمثل هذه الفروق، فروق مدينة (خسارة)، تؤدي إلى نقص القيمة المترجم بها حساب العميل، وفق القيد المحاسبي التالي:

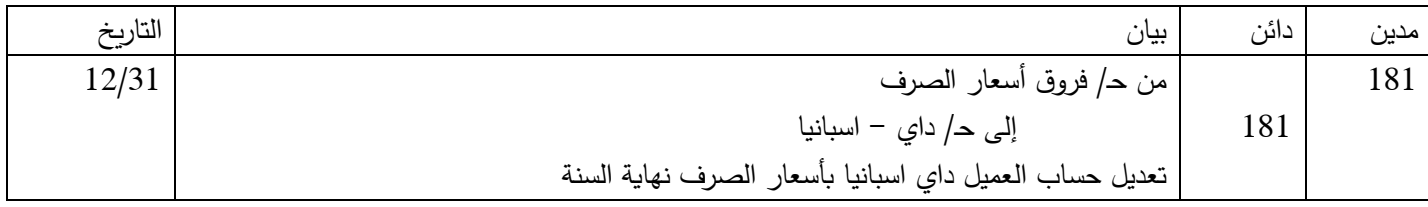

#### **حـ/ ميالنوتورز -إيطاليا )ليرة إيطالية(**

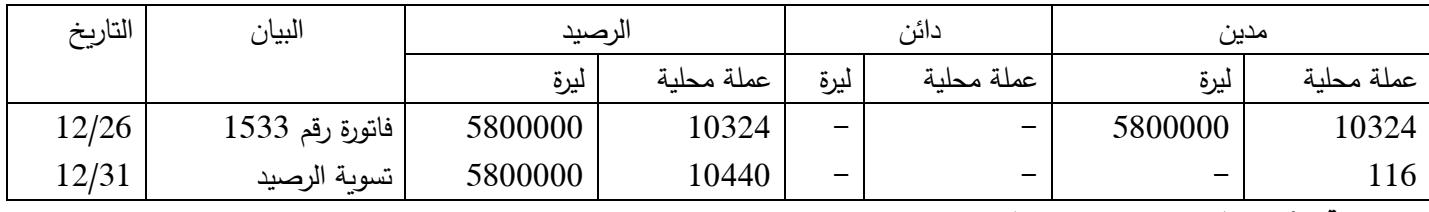

**تم تسوية حـ/ العميل ميالنو تورز – إيطاليا كما يلي:** 

الرصيد الدفتري للحساب في 12/31 5800000 ليرة ما يعادل 10324 و. ن بالعملة المحلية

ترجمة الرصيد بسعر الصرف في 12/31 = )5800000 ÷ 100( X 0.18 = 10440 و. ن بالعملة المحلية

فروق أسعار الصرف = 10440 – 10324 = 116 و. ن بالعملة المحلية

وتمثل هذه الفروق، فروق دائنة (أرباح)، تؤدي إلى زيادة القيمة المترجم بها حساب العميل، وفق القيد المحاسبي التالي:

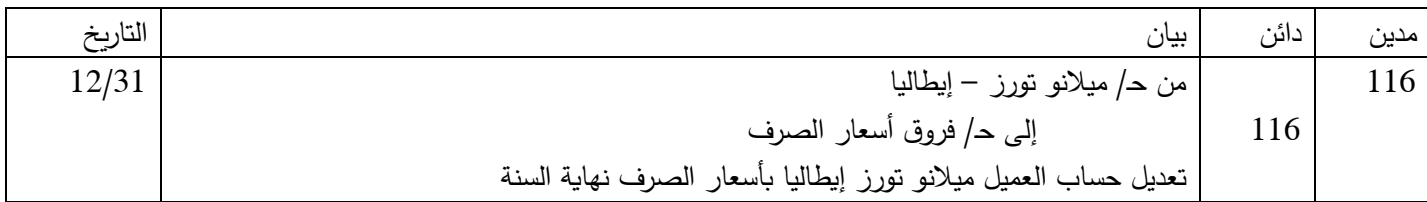

**حـ/ بيراميس – اليونان )\$(** 

| التاريخ | البيان                           | الرصيد |            | دائن                     |            | مدين  |                          |
|---------|----------------------------------|--------|------------|--------------------------|------------|-------|--------------------------|
|         |                                  | دولار  | عملة محلنة | دولار                    | عملة محلبة | دولار | عملة محلنة               |
| 12/28   | ا فاتورة رقم 1534                | 9000   | 30690      | $\overline{\phantom{0}}$ | -          | 9000  | 3069                     |
| 12/31   | تسوية الرصيد بفروقات أسعار الصرف | 9000   | 30600      | $\overline{\phantom{0}}$ | 90         | -     | $\overline{\phantom{a}}$ |

#### **تم تسوية حـ/ العميل بيراميس – اليونان كما يلي:**

الرصيد الدفترية للحساب في 12/31 9000 دوالر ما يعادل 30690 و. ن بالعملة المحلية

ترجمة الرصيد بسعر الصرف في 12/31 = 9000 X 3.4 = 30600 و. ن بالعملة المحلية

فروق أسعار الصرف = 30690 – 30600 = 90 و. ن بالعملة المحلية

وتمثل هذه الفروق، فروق مدينة (خسارة)، تؤدي إلى نقص القيمة المترجم بها حساب العميل، وفق القيد المحاسبي التالي:

![](_page_29_Picture_245.jpeg)

وعلى ذلك يتم حساب نتائج تعديل حسابات العمالء بالعمالت األجنبية كما يلي:

![](_page_29_Picture_246.jpeg)

ويعد قيد تسوية لتعديل حسابات العملاء بالعملات الأجنبية، بأسعار الصرف في 12/31، ويسجل في دفتر اليومية العامة، بموجب القيد المحاسبي التالي:

![](_page_29_Picture_247.jpeg)

| التاريخ | البيان                          | الرصيد |            | دائن                     |                              | مدين  |            |
|---------|---------------------------------|--------|------------|--------------------------|------------------------------|-------|------------|
|         |                                 | دولار  | عملة محلنة | دولار                    | عملة محلنة                   | دولار | عملة محلنة |
| 12/1    | رصيد أول المدة                  | 11230  | 38200      | $\overline{\phantom{0}}$ | -                            | 11230 | 38200      |
| 12/4    | تحصيل من ترافل ماركو            | 2843   | 96336      |                          | -                            | 17200 | 58136      |
| 12/7    | تحصيل من داي                    | 34430  | 116556     |                          | $\qquad \qquad \blacksquare$ | 6000  | 20220      |
| 12/29   | تحويل 5000 دولار للعملة المحلية | 29430  | 99506      | 5000                     | 17050                        |       |            |
| 12/31   | تسوبة الرصيد بفروقات الصرف      | 29430  | 100062     |                          |                              | –     | 556        |

**حـ/ البنك األهلي دوالر – حـ/ رقم 1106152**

## **تسوية حـ/ البنك األهلي – دوالر**

الرصيد الدفتري للحساب في 12/29 29430 دوالر ما يعادل 99506 و. ن بالعملة المحلية

ترجمة الرصيد بسعر الصرف في 12/31 = 29430 X 3.4 = 100062 و. ن بالعملة المحلية

فروق أسعار الصرف = 100062 – 99506 = 556 و. ن بالعملة المحلية

وتمثل هذه الفروق، فروق دائنة، تؤدي إلى زيادة القيمة المترجم بها حـ/ البنك الأهلي – دولار ، ويعد قيد تسوية لتعديل حـ/ البنك الأهلي عمالت أجنبية – دوالر، ويسجل في دفتر اليومية العامة، بموجب القيد المحاسبي التالي:

![](_page_30_Picture_429.jpeg)

#### **حـ/ بنك مصر – فرنك فرنسي – حـ/ رقم 1766000**

![](_page_30_Picture_430.jpeg)

**تسوية حـ/ بنك مصر – فرنك فرنسي**

الرصيد الدفتري للحساب في 12/25 29400 فرنك ما يعادل 15288 و. ن بالعملة المحلية

ترجمة الرصيد بسعر الصرف في 12/31 = 29400 X 0.5 = 14700 و. ن بالعملة المحلية

فروق أسعار الصرف = 15288 – 14700 = 588 و. ن بالعملة المحلية

وتمثل هذه الفروق، فروق مدينة، تؤدي إلى نقص القيمة المترجم بها حـ/ بنك مصر – فرنك فرنسي، ويعد قيد تسوية لتعديل حـ/ بنك مصر – فرنك فرنسي، ويسجل في دفتر ا ليومية العام، بموجب القيد المحاسبي التالي:

![](_page_31_Picture_332.jpeg)

**حـ/ بنك مصر – ليرة إيطالية – حـ/ رقم ...**

![](_page_31_Picture_333.jpeg)

**تسوية حـ/ بنك مصر – ليرة إيطالية**

الرصيد الدفتري للحساب في /1 12 11000000 ليرة إيطالية ما يعادل 20200 و. ن بالعملة المحلية

ترجمة الرصيد بسعر الصرف في 12/31 = (1000000 ÷ 100) × 108 = 19800 و. ن بالعملة المحلية

فروق أسعار الصرف = 20200 19800- = 400 و. ن بالعملة المحلية

وتمثل هذه الفروق، فروق مدينة، تؤدي إلى نقص القيمة المترجم بها حـ/ بنك مصر - ليرة إيطالية، ويعد قيد تسوية لتعديل حـ/ بنك مصر – ليرة إيطالية، ويسجل في دفتر اليومية العام، بموجب القيد المحاسبي التالي:

![](_page_31_Picture_334.jpeg)

**دفتر األستاذ العام:**

#### **حـ/ إيرادات الخدمات السياحية**

![](_page_31_Picture_335.jpeg)

حـ/ عمالء الخدمات السياحية

![](_page_31_Picture_336.jpeg)

حـ/ فروقات أسعار الصرف

| التاريخ | البيان                        | الرصيد | دائن            | مدين                     |
|---------|-------------------------------|--------|-----------------|--------------------------|
| 1/1     | $1/1$ رصيد                    | 2500   | 2500            |                          |
| 12/31   | تسوبة حساب بنك / دولار        | 3056   | 556             | $\overline{\phantom{m}}$ |
| 12/31   | تسوية حساب بنك / فرنك فرنسي   | 2468   | $\qquad \qquad$ | 588                      |
| 12/31   | تسوبة حساب بنك / ليرة إيطالية | 2068   | -               | 400                      |
| 12/31   | تسوية حساب عملاء خدمات سياحية | 2212   | 144             |                          |

حـ/ مصلحة الضرائب على المبيعات

![](_page_32_Picture_405.jpeg)

**مالحظة:** تظهر البنوك بالعمالت األجنبية في دفتر األستاذ العام كما هي في دفتر األستاذ المساعد.

**اعداد جزء من ميزان المراجعة في /31 2020/12**

|                                 | بالأرصدة  |            | بالمجاميع |            |
|---------------------------------|-----------|------------|-----------|------------|
| اسم الحساب                      | دائن (له) | مدين (منه) | دائن (له) | مدين (منه) |
| إيرادات الخدمات السياحية        | 370887    |            | 370887    |            |
| عملاء الخدمات السياحية          |           | 164609     | 83244     | 247853     |
| البنك الأهلي / دولار            |           | 100062     | 17050     | 117112     |
| بنك مصر  فرنك فرنسي             |           | 14700      | 588       | 15288      |
| بنك مصر / ليرة إيطالية          |           | 19800      | 400       | 20200      |
| البنك الأهلي / عملة محلية       | -         | 18350      | 5000      | 23350      |
| فروق أسعار عملات أجنبية         | 2212      |            | 3200      | 988        |
| جاري مصلحة الضرائب على المبيعات | 5972      |            | 10972     | 5000       |

من واقع دفتر الأستاذ العام تم اعداد جزء من ميزان المراجعة بالمجاميع، وبالأرصدة، ونوضح أن هذا الميزان ليس كاملاً، ولا يشتمل على كافة حسابات الشركة، وإنما يمثل جزء من ميزان المراجعة في ضوء البيانات المتوفرة في المثال.

**ميزان مراجعة فرعي لحسابات دفتر أستاذ عمالء الخدمات السياحية في 2020/12/31**

| اسم العميل                | المبلغ |
|---------------------------|--------|
|                           |        |
| ح/ ترافل – ماركو – أمريكا | 91970  |
| ح/ أي تي تورز – فرنسا     | 27900  |
| ح/ داي – اسبانيا          | 3699   |
| ح/ ميلانو تورز – إيطاليا  | 10440  |
| حـ/ بيراميس — اليونان     | 30600  |
| مجموع                     | 164609 |

ونجد أن مجموع أرصدة حسابات عمالء الخدمات السياحية بدفتر األستاذ المساعد، يطابق رصيد حـ/ عمالء الخدمات السياحية في ميزان المراجعة المستخرج من دفتر الأستاذ العام.

| اسم العميل          | المبلغ |
|---------------------|--------|
| ايراد أفواج أوروبية | 150590 |
| ايراد أفواج أمريكية | 220297 |
| مجموع               | 370887 |

**ميزان مراجعة فرعي لحسابات دفتر أستاذ تحليل إيرادات الخدمات السياحية في /12/31 2020**

ونجد أن مجموع أرصدة الحسابات بدفتر أستاذ تحليل إيرادات الخدمات السياحية، يطابق رصيد حـ/ إيرادات الخدمات السياحية المستخرج من دفتر الأستاذ العام.

**بيان أثر الحسابات على القوائم المالية في /31 :12**

**قائمة المركز المالي**

| البيان                     | المبلغ (عملة محلية) |
|----------------------------|---------------------|
| الأصول المتداولة           |                     |
| المدينون                   |                     |
| عملاء خدمات سياحية         | 164609              |
| النقدية والودائع           |                     |
| البنك الأهلي – دولار       | 100062              |
| بنك مصر – فرنك فرنسي       | 14700               |
| بنك مصر – ليرة إيطالية     | 19800               |
| البنك الأهلي – عملة محلية  | 18350               |
| مجموع الأصول               | <b>XXX</b>          |
| التزامات متداولة           |                     |
| مصلحة الضرائب على المبيعات | 5972                |
| مجموع حقوق الملكية والخصوم | <b>XXX</b>          |

تم بيان أثر ارصدة الحسابات على قائمة المركز المالي 12/31، ولم يعد قائمة مركز مالي كاملة نظراً لعدم توافر كافة أرصدة حسابات األصول والخصوم وحقوق الملكية، وتم االكتفاء ببيان أثر أرصدة حسابات عمالء الخدمات السياحية وكذا حسابات البنوك كحسابات أصول بالميزانية.

**قائمة الدخل عن السنة المنتهية في 12/31**

| كلى (عملة محلية) | جزئي (عملة محلية) | البيان                            |
|------------------|-------------------|-----------------------------------|
|                  | 370887            | إيرادات الخدمات السياحية          |
|                  | <b>XXX</b>        | (–) مصروفات قسم السياحة           |
|                  |                   | إجمالي ربح نشاط قسم السياحة       |
| <b>XXX</b>       | <b>XXXX</b>       | إيرادات قسم النقل السياحى         |
|                  | <b>XXXX</b>       | (–) مصروفات قسم النقل             |
|                  |                   | إجمالي ربح نشاط قسم النقل السياحة |
|                  |                   |                                   |
| 2212             |                   | إيرادات أخرى:                     |
|                  |                   | فروق أسعار عملات أجنبية           |

تم بيان أثر أرصدة الحسابات على قائمة الدخل للشركة، حيث يظهر نتيجة نشاط كل شركة على حدة، إليضاح مدى مساهمة الشركة في أرباح الشركة، وظهر حساب فروق أسعار عملات أجنبية كإيرادات في قائمة الدخل (رصيد دائن 2212 و. ن بالعملة المحلية).

**تدريب غير محلول:** 

فيما يلي بعض أرصدة الحسابات المستخرجة من دفاتر الشركة العربية للسياحة في 2020/11/30:

300000 إيرادات الخدمات السياحية

90000 عمالء الخدمات السياحية

38200 حساب البنك األهلي دوالر ما يعادل 11230 دوالر

3000 فروق أسعار عملات أجنبية (دائن)

وخالل شهر ديسمبر تم اصدار الفواتير اآلتية:

12/5 فاتورة على العميل )أ( بمبلغ 20000 دوالر وسعر الصرف للدوالر 3.49 و. ن بالعملة المحلية

12/15 فاتورة على العميل )ب( بمبلغ 3000 دوالر وسعر الصرف للدوالر 3.41 و. ن بالعملة المحلية

12/27 فاتورة على العميل )جـ( بمبلغ 10000 دوالر وسعر ا لصرف للدوالر 3.41 و. ن بالعملة المحلية

وخالل شهر ديسمبر تم استالم اشعارات إضافة من البنك تفيد تحصيل ما يلي:

12/7 15200 دوالر من العميل )أ( وسعر الصرف لل دوالر 3.395 و. ن بالعملة المحلية

12/19 22300 دوالر من العميل )ب( وسعر الصرف للدوالر 3.394 و. ن بالعملة المحلية

وإذا علمت أن تفاصيل حـ/ عمالء الخدمات السياحية كما يلي:

![](_page_34_Picture_206.jpeg)

والمطلوب:

- أ- تسجيل العمليات السابقة في دفاتر اليومية اآلتية: -1 دفتر يومية إيرادات الخدمات السياحية دفتر يومية مقبوضات البنوك بعملات أجنبية  $-2$ 
	- ب- تسجيل العمليات في دفتر أستاذ عمالء الخدمات السياحية
	- ت- تسجيل العمليات في دفتر أستاذ حسابات البنوك بعمالت أجنبية
- ث- تعديل أرصدة الحسابات في نهاية السنة إذا علمت أن سعر صرف الدوالر في 12/31 يعادل 3.4 و. ن بالعملة المحلية
	- ج- تسجيل العمليات في دفتر األستاذ العام
	- ح- إعداد جزء من ميزان المراجعة العام، والموازين الفرعية الالزمة وإجراء المطابقة مع أرصدة حسابات دفتر األستاذ العام
		- خ- بيان أثر الحسابات على القوائم المالية للشركة في 2020/12/31